## **The Internet for Criminal Prosecutors**

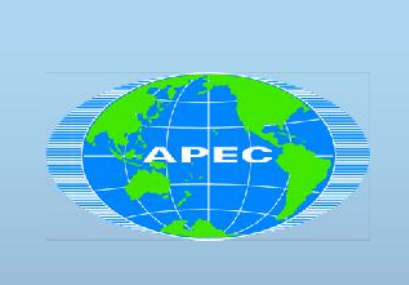

The Asia-Pacific Economic Telecommunications Working Group (APECTEL)

**First Meeting of The Security and Prosperity Steering Group Experts' Group on Cybercrime**

> **Kuala Lumpur, Malaysia September 24, 2011**

> > 1

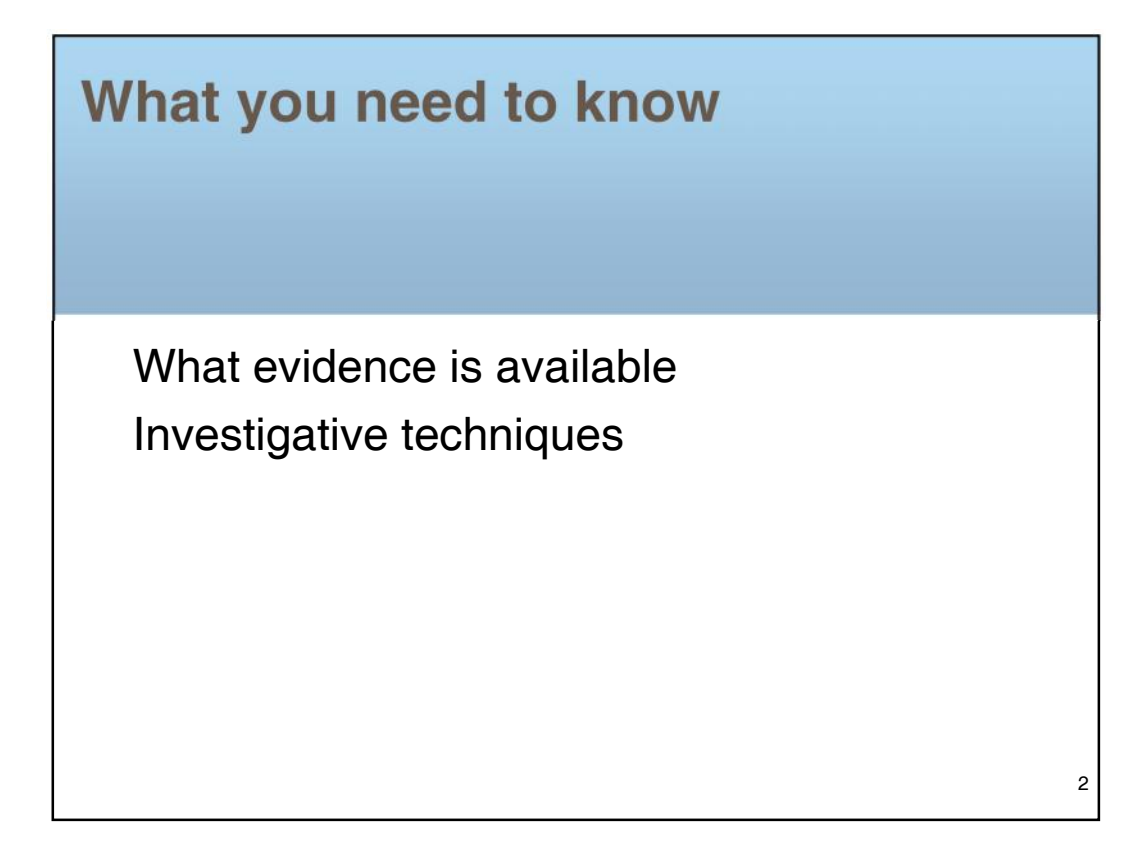

3

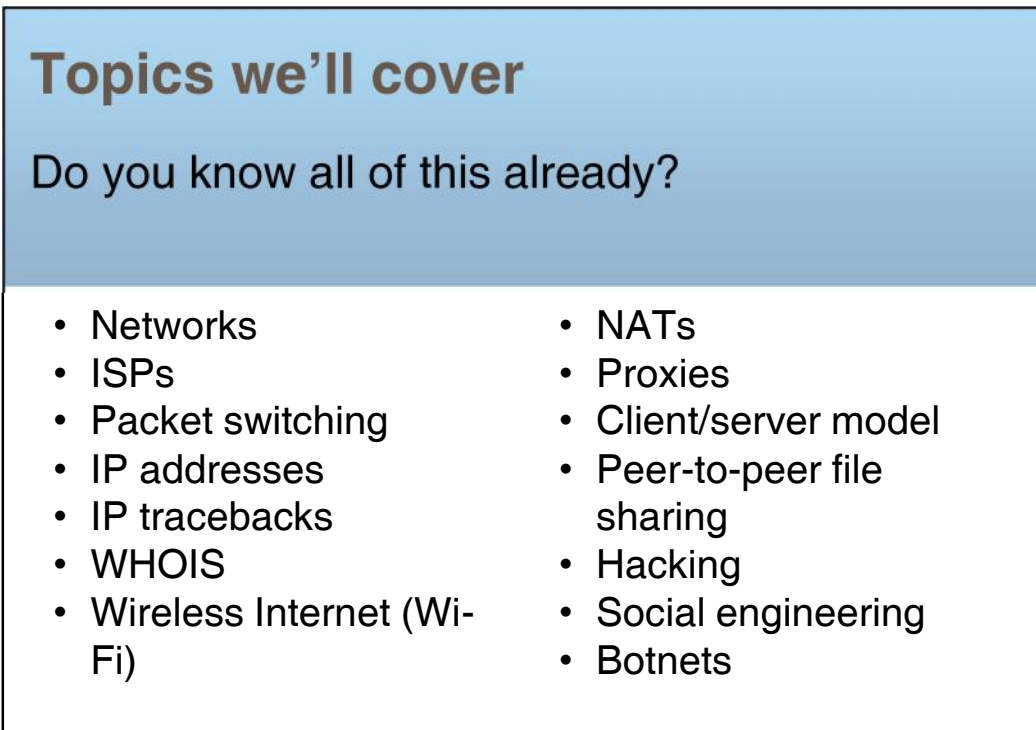

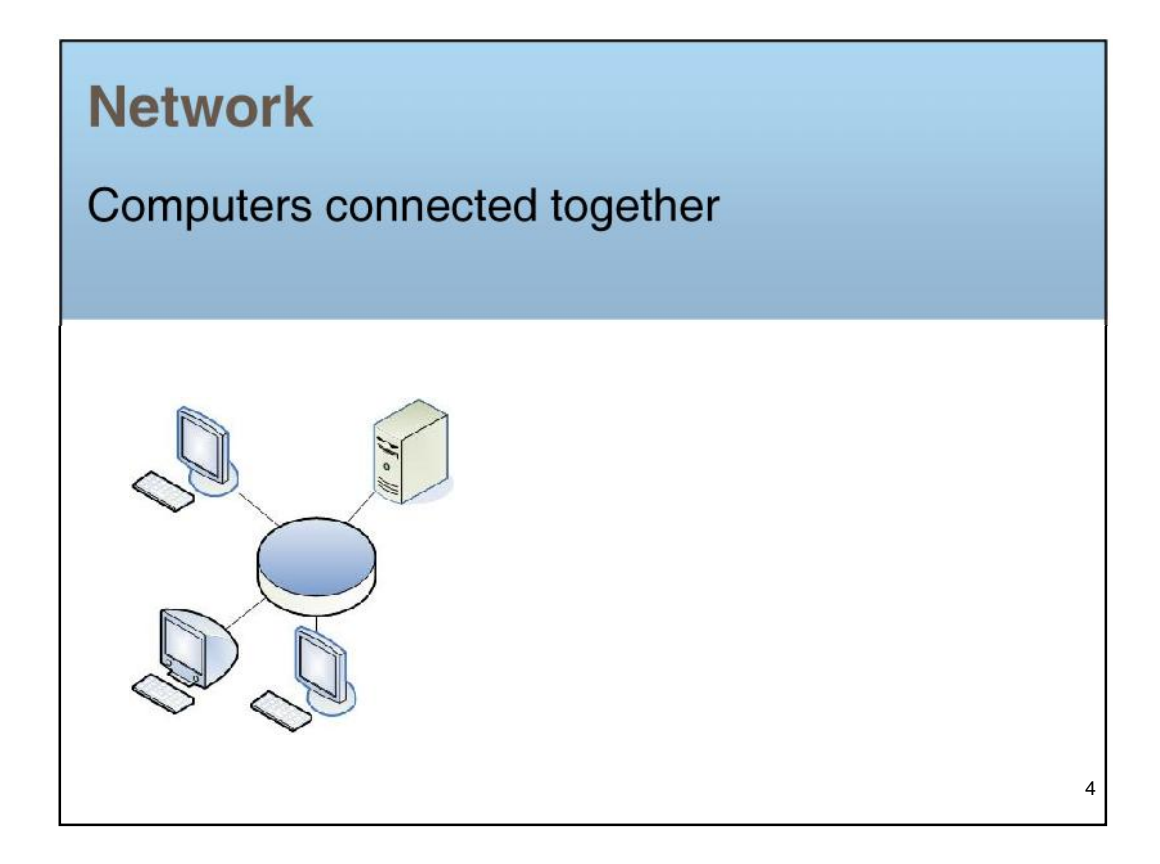

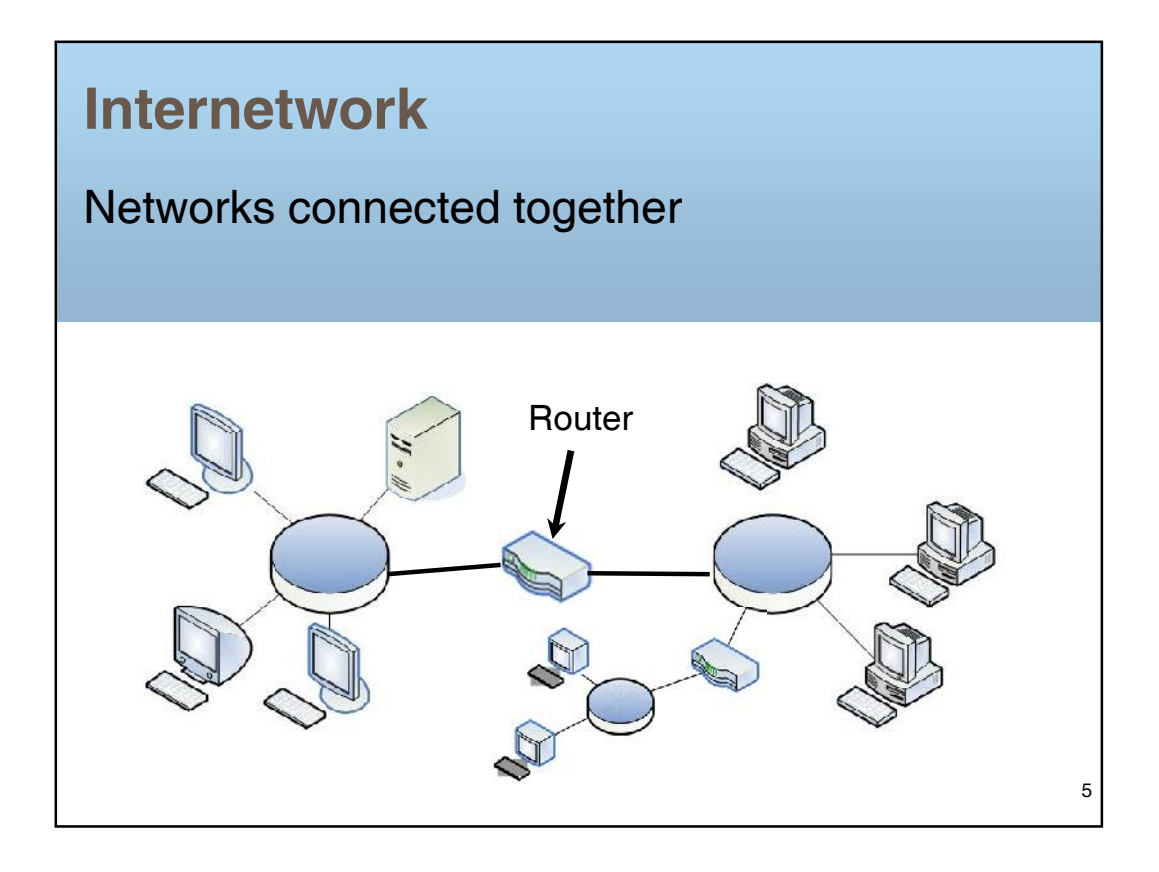

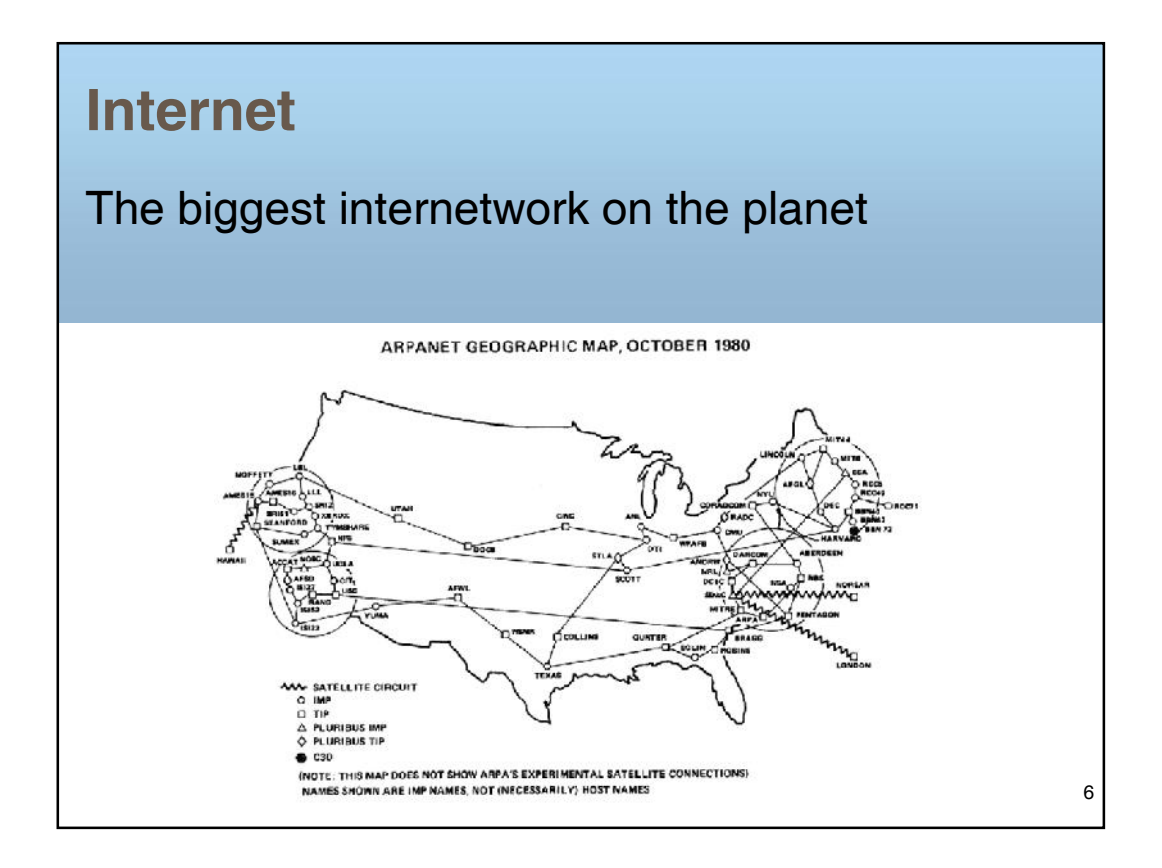

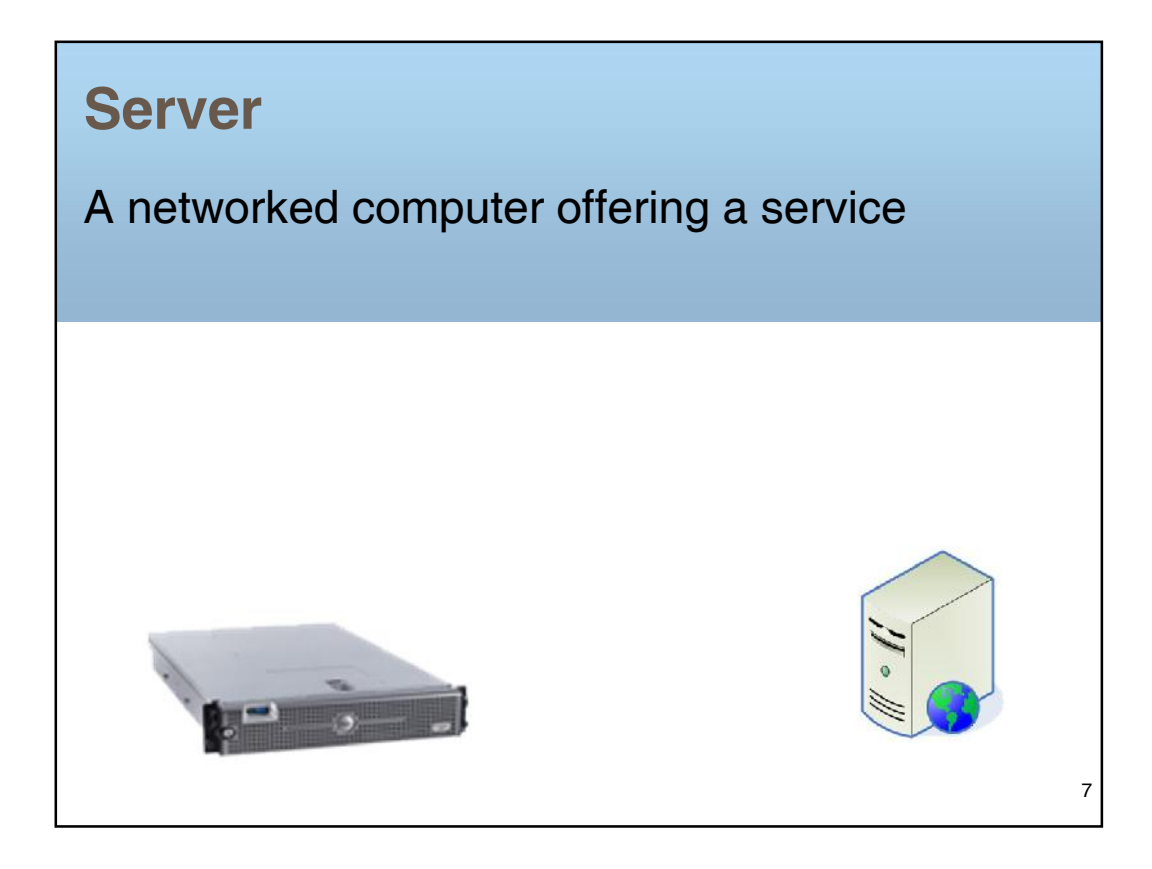

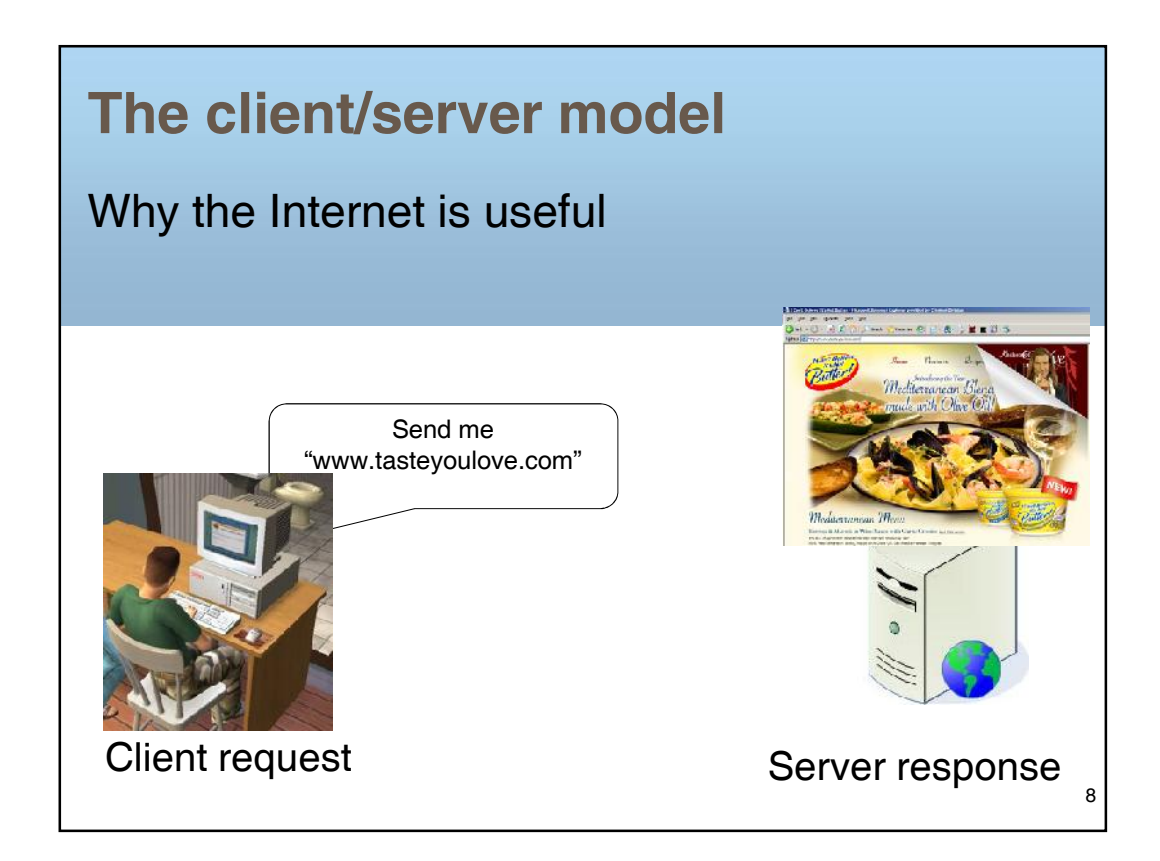

## **Internet Service Provider (ISP)**

## A company that connects you to the Internet

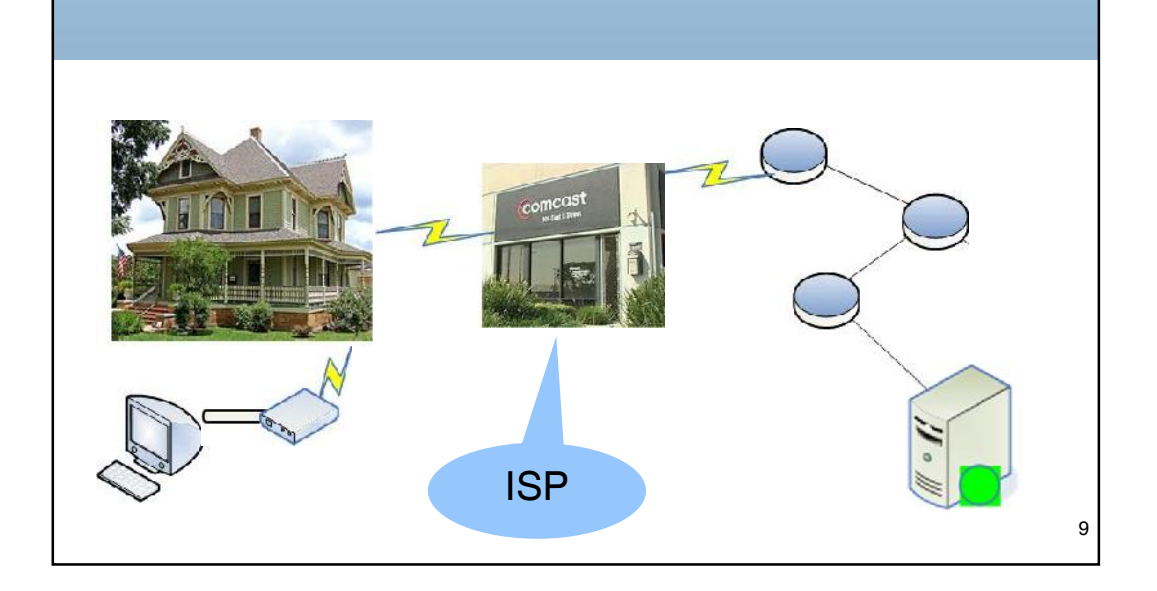

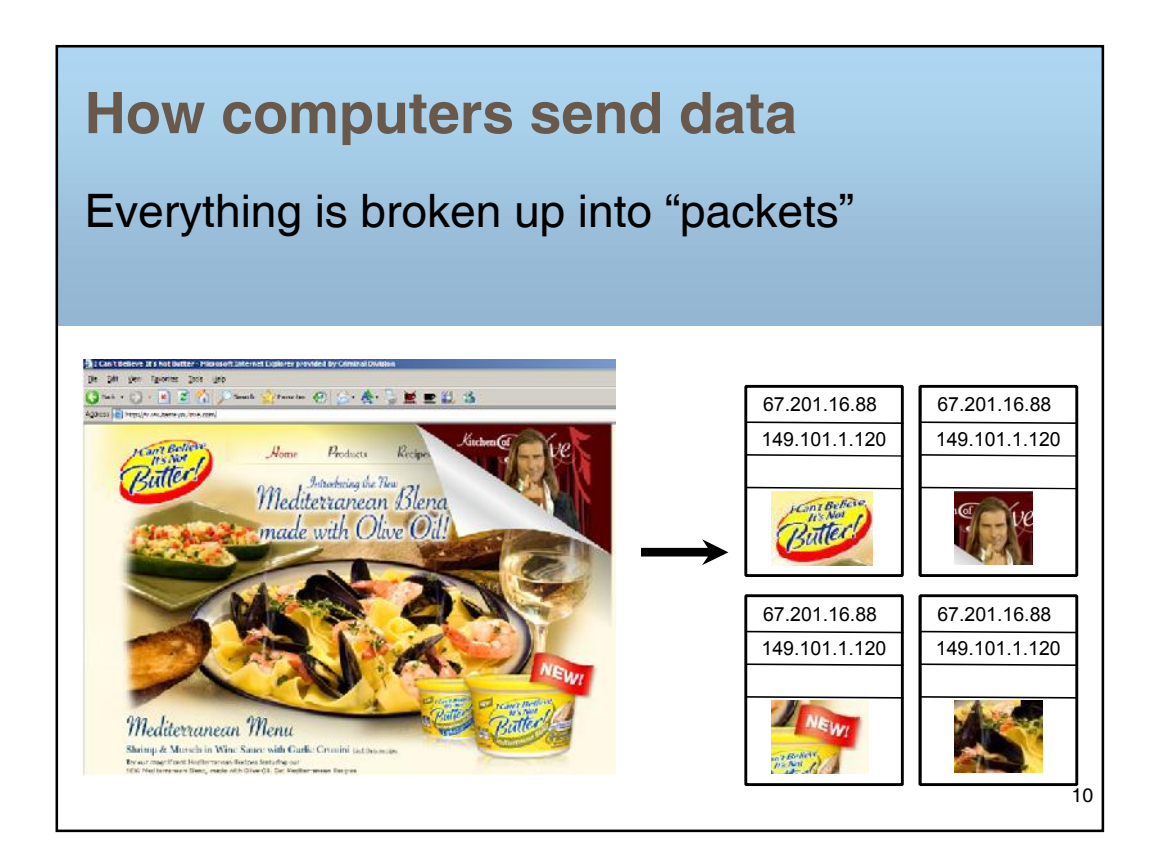

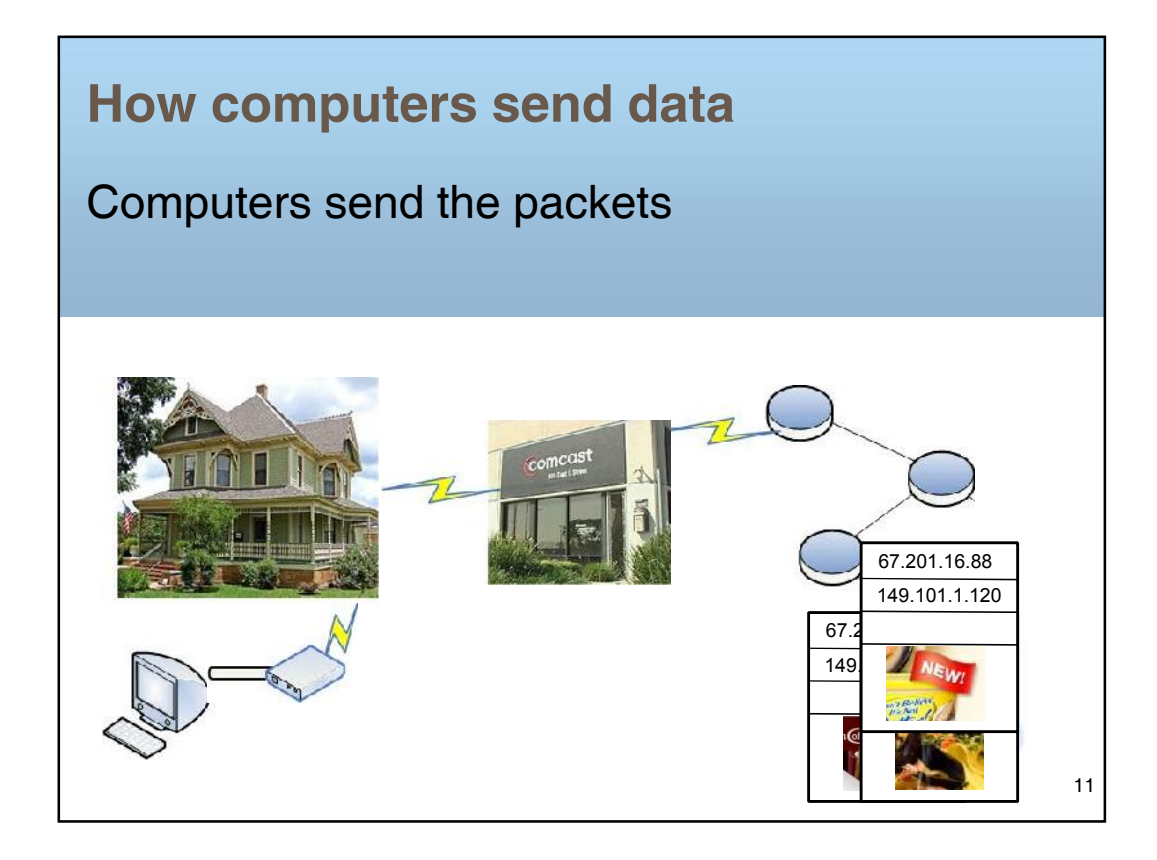

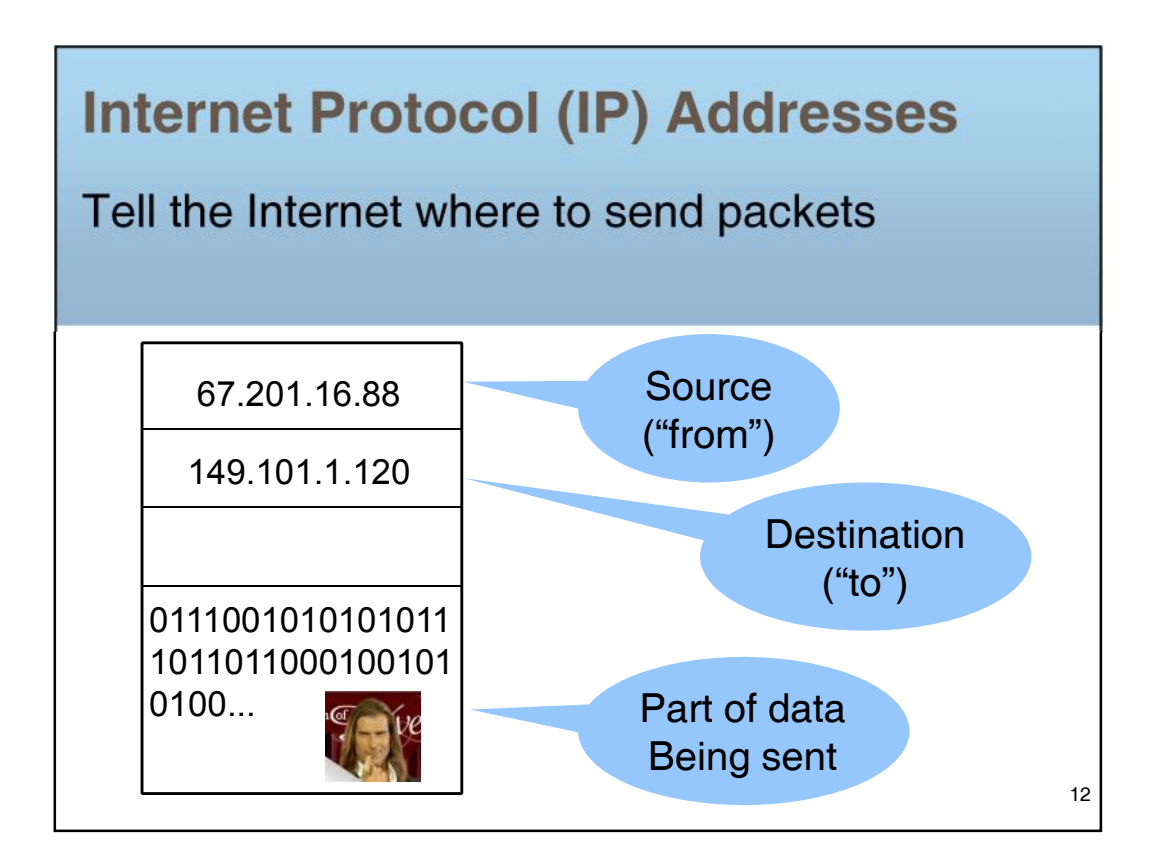

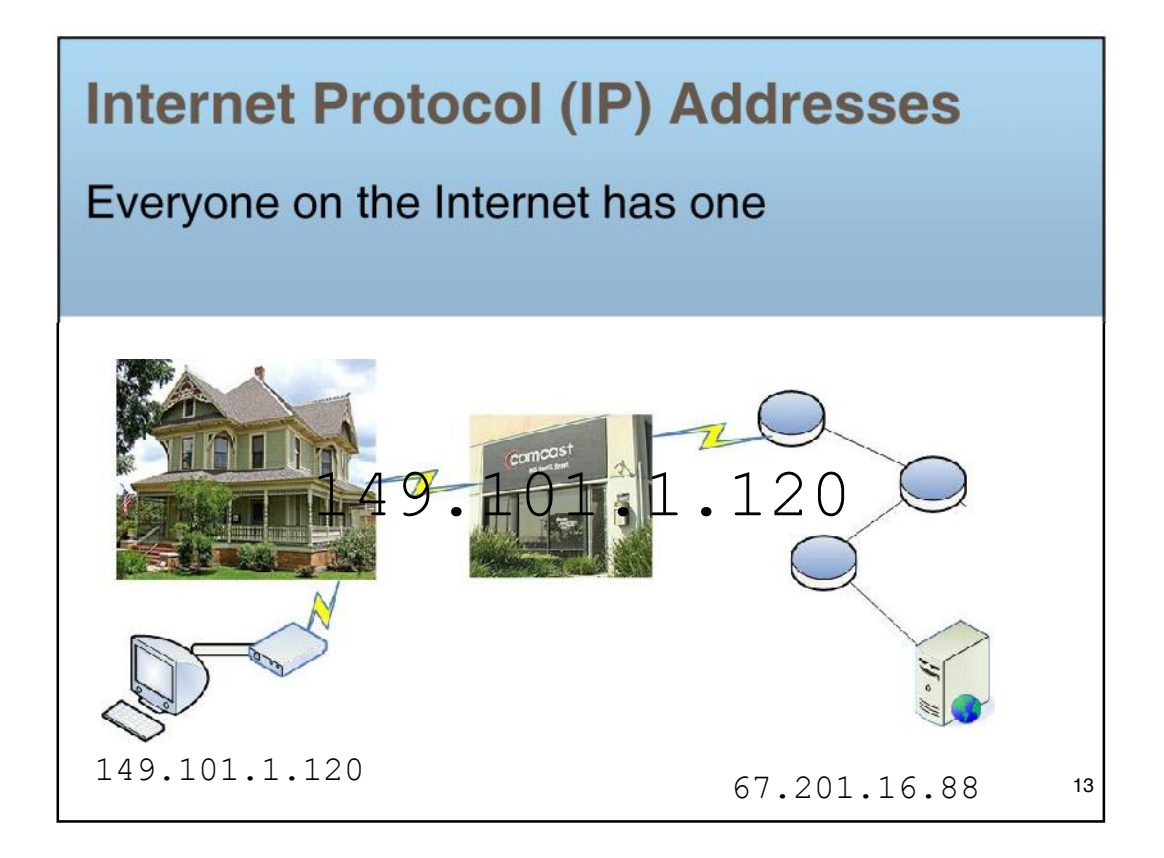

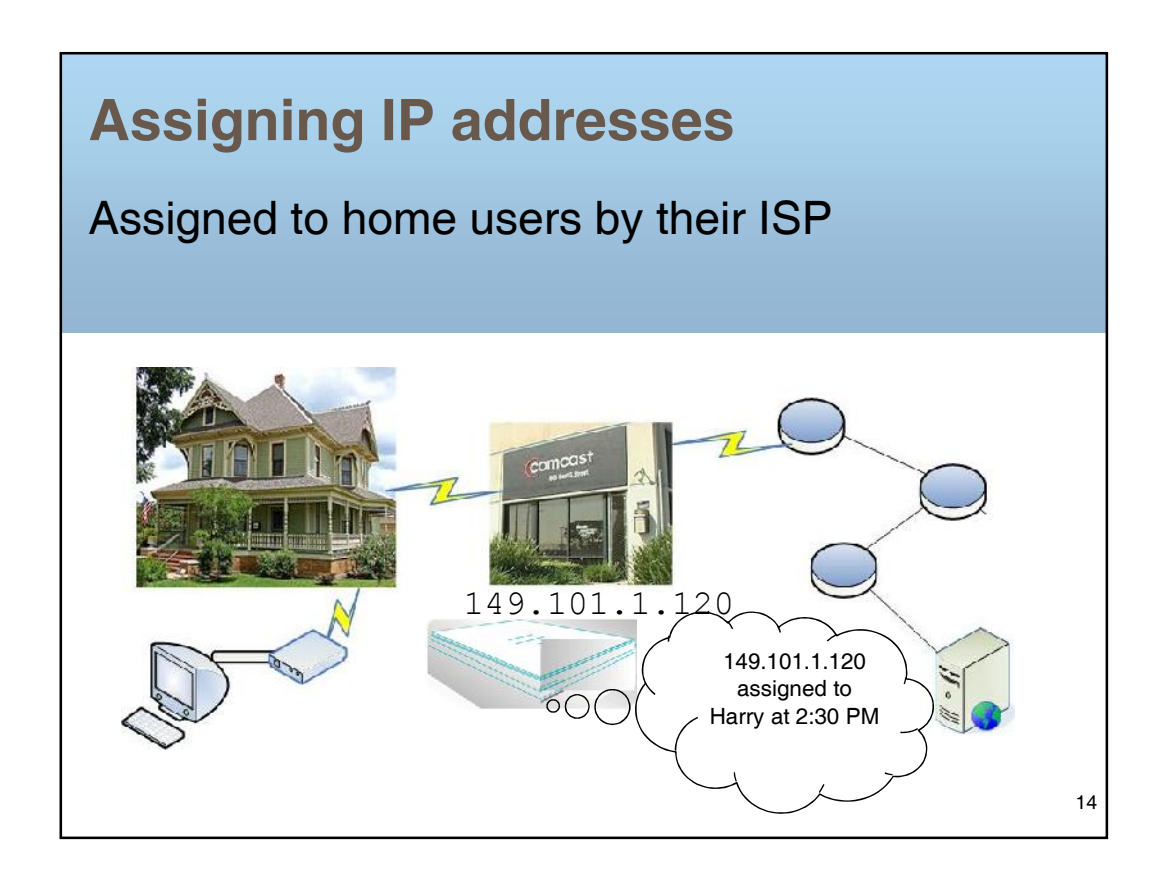

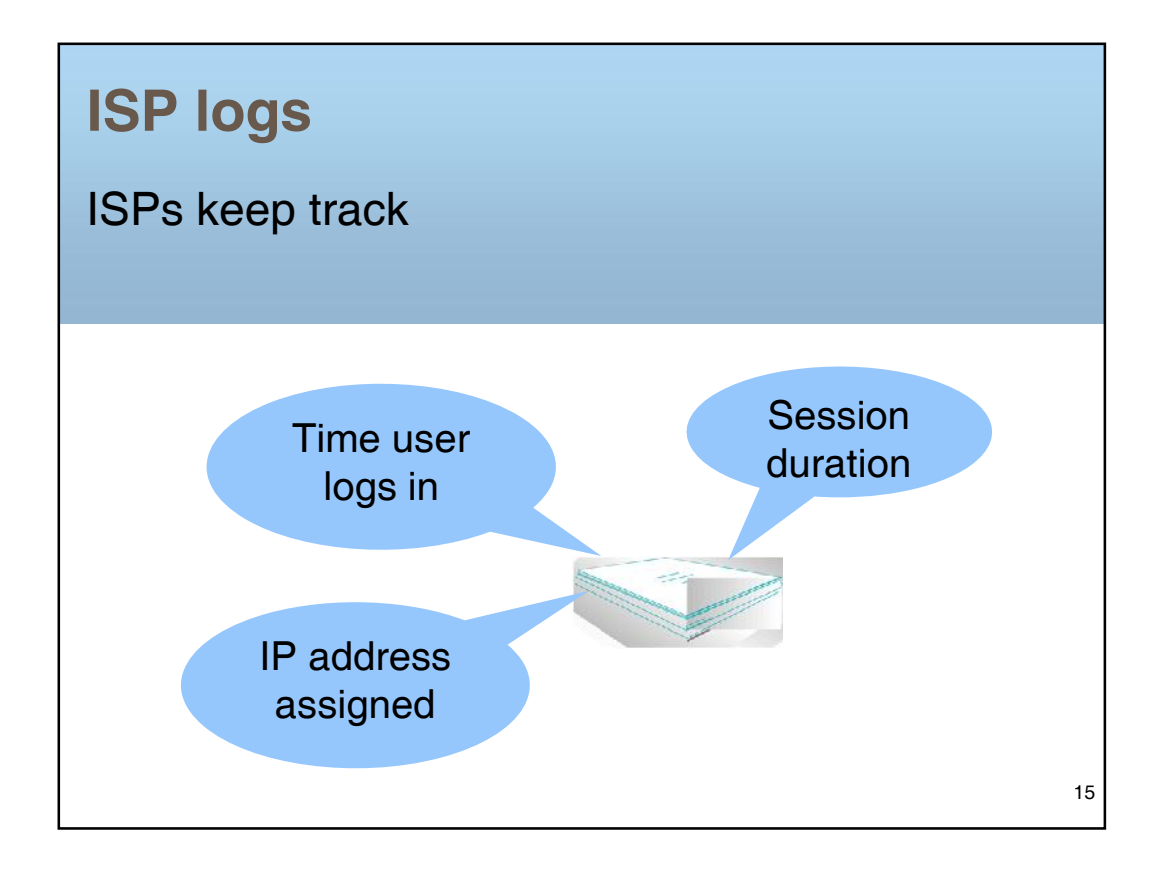

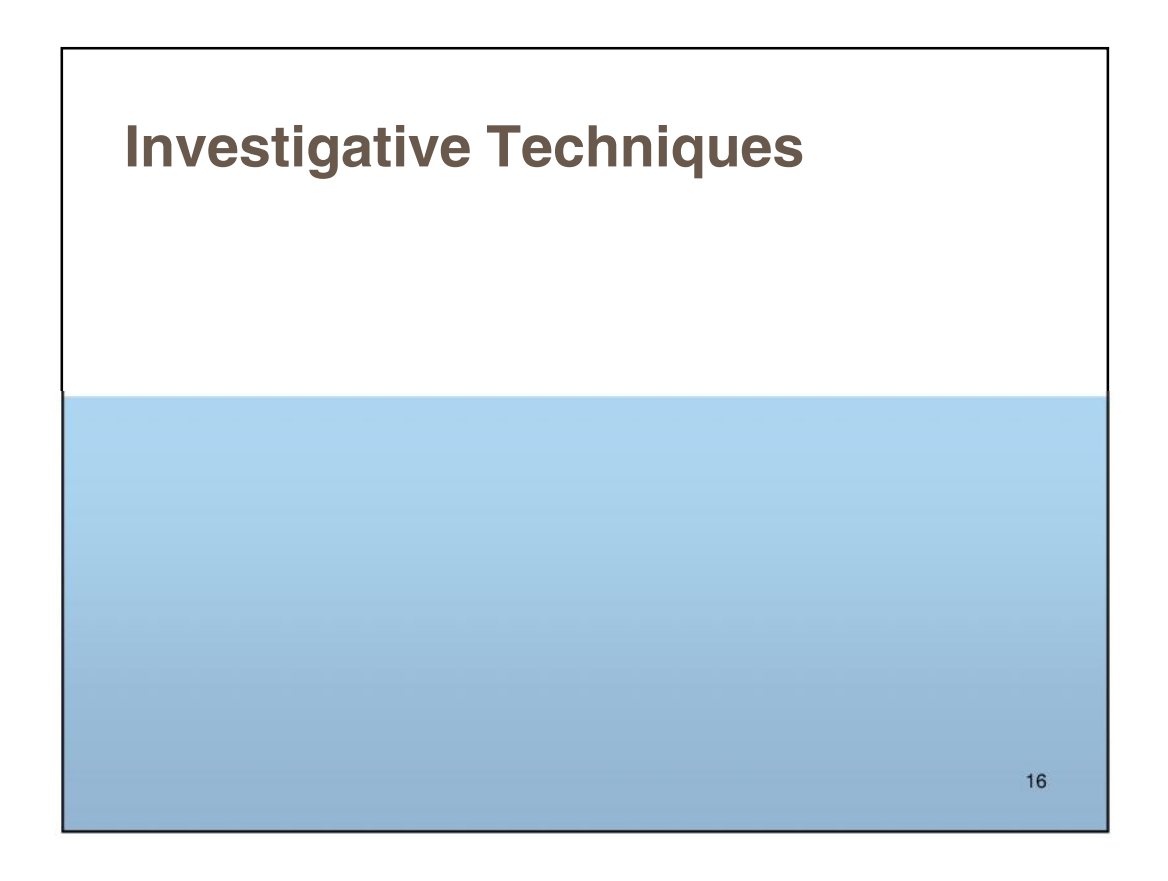

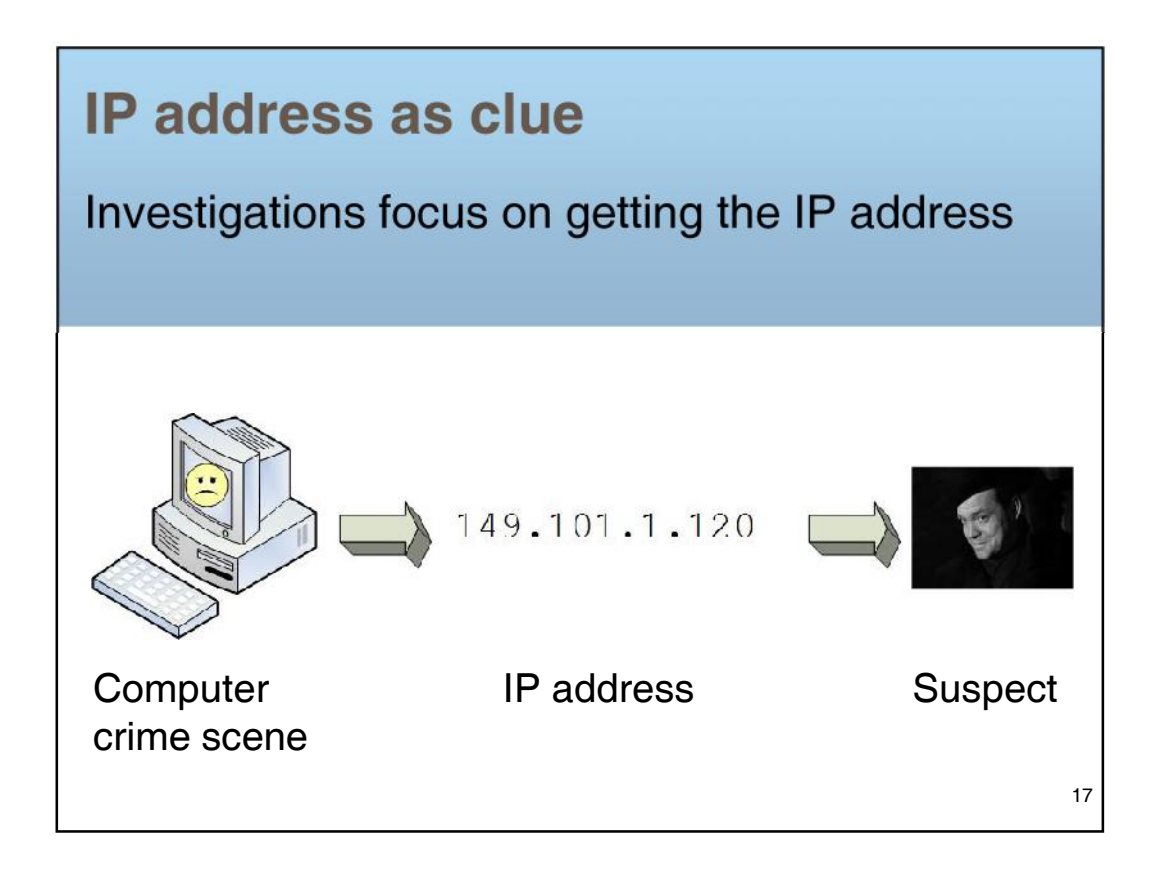

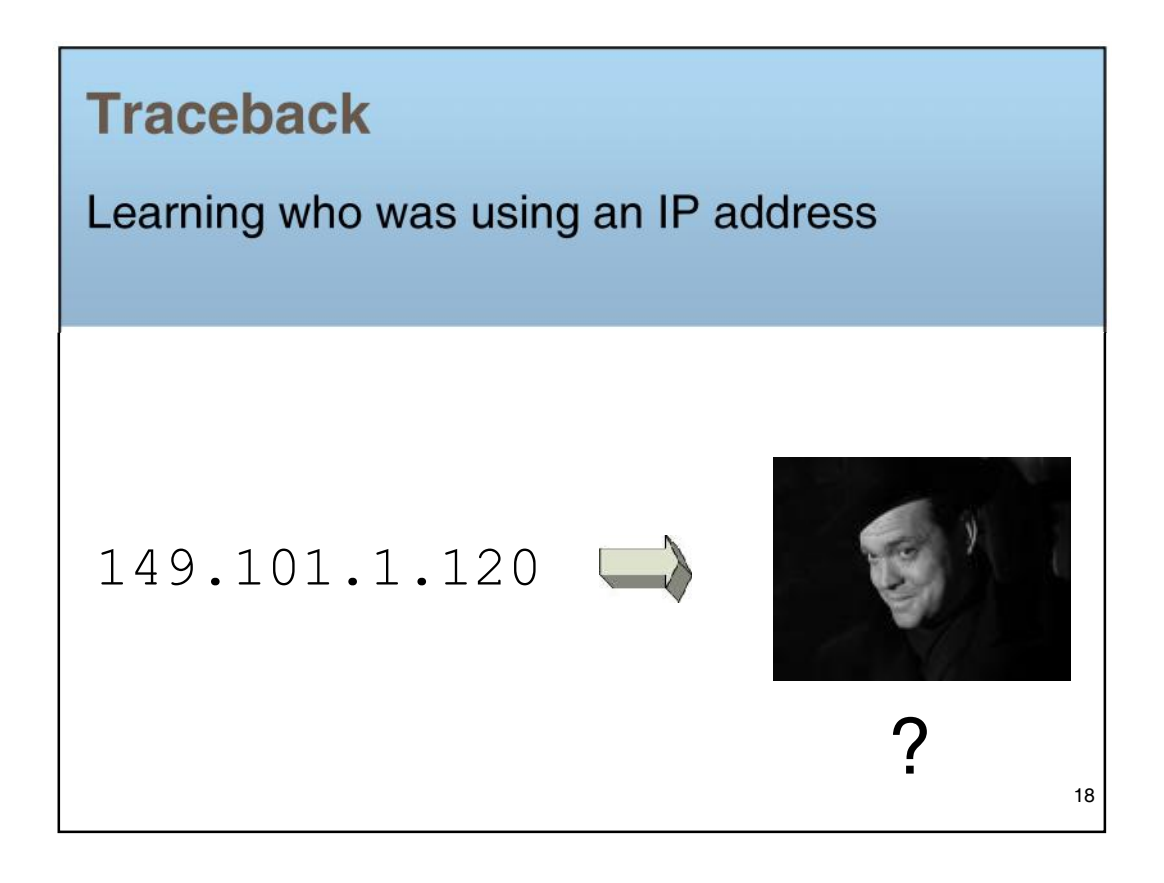

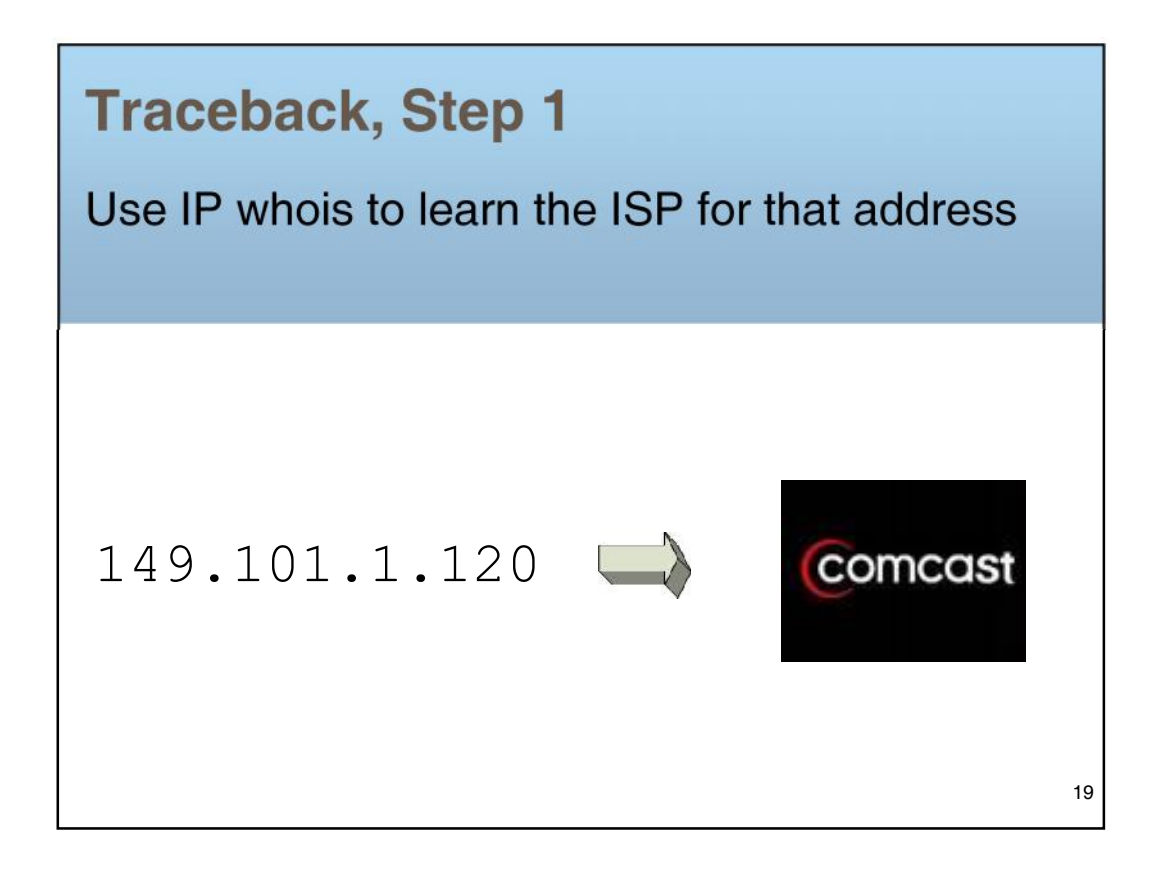

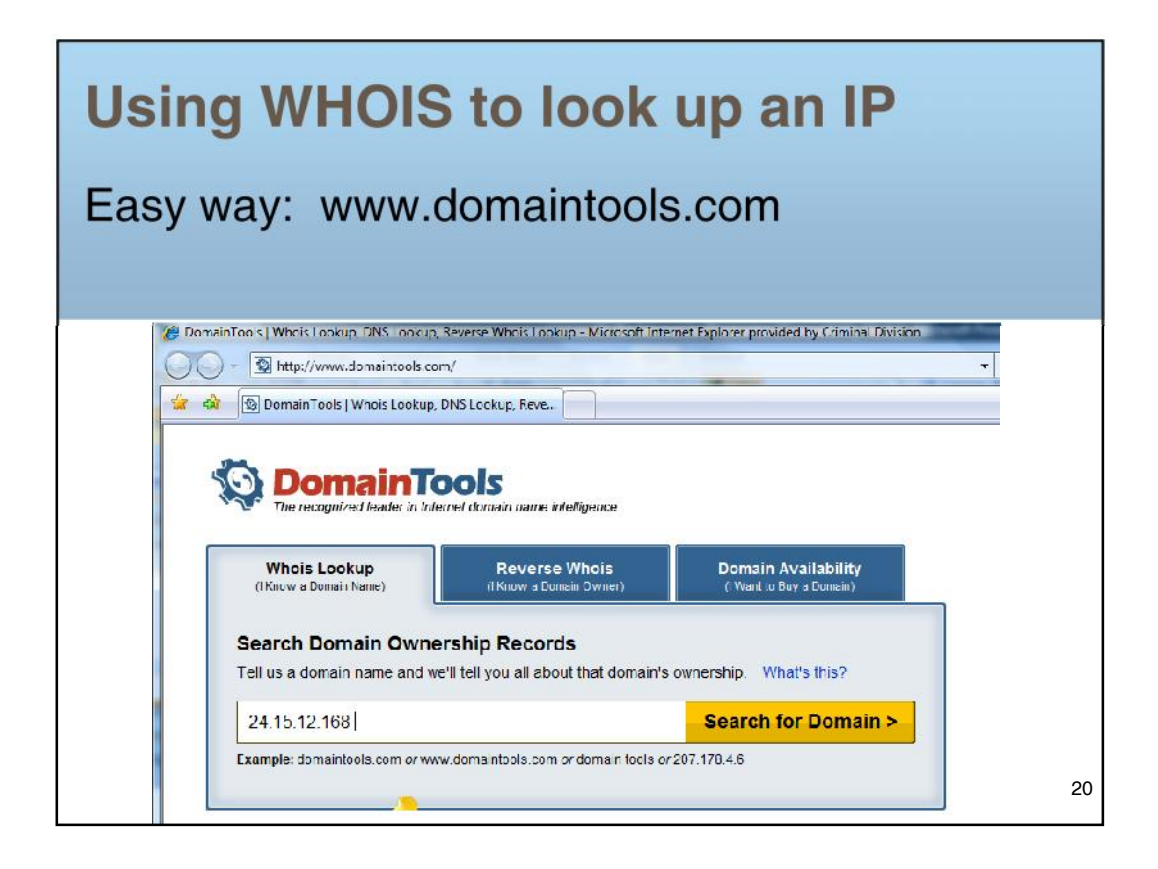

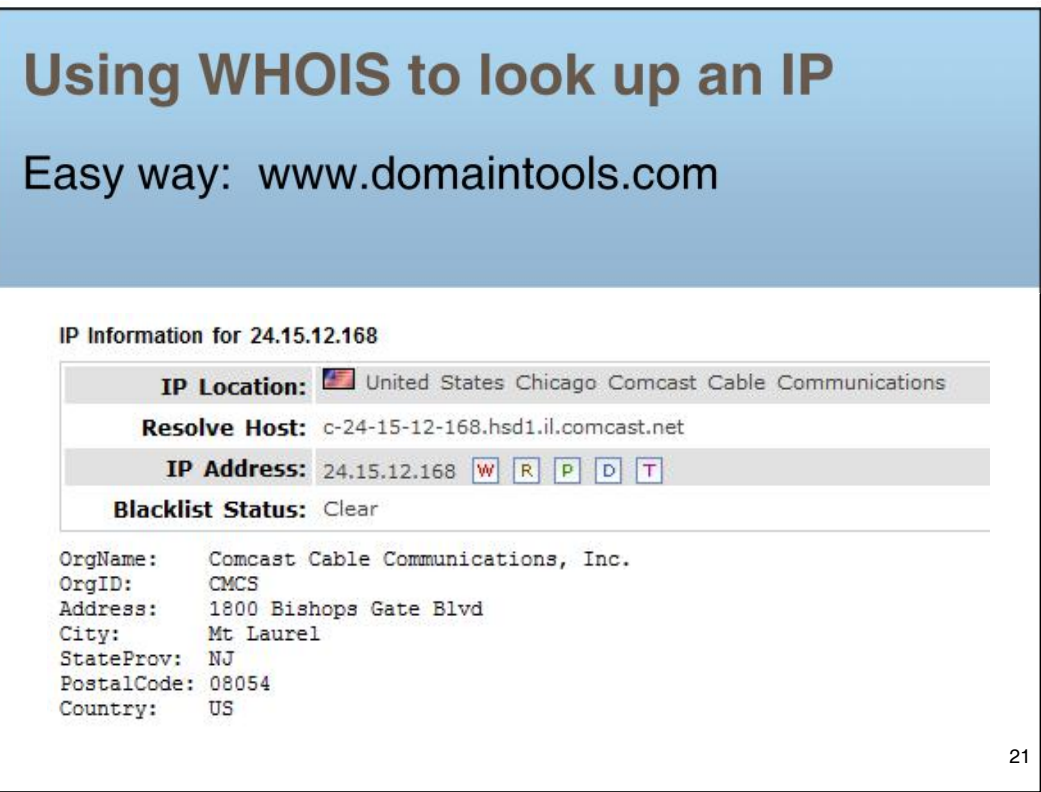

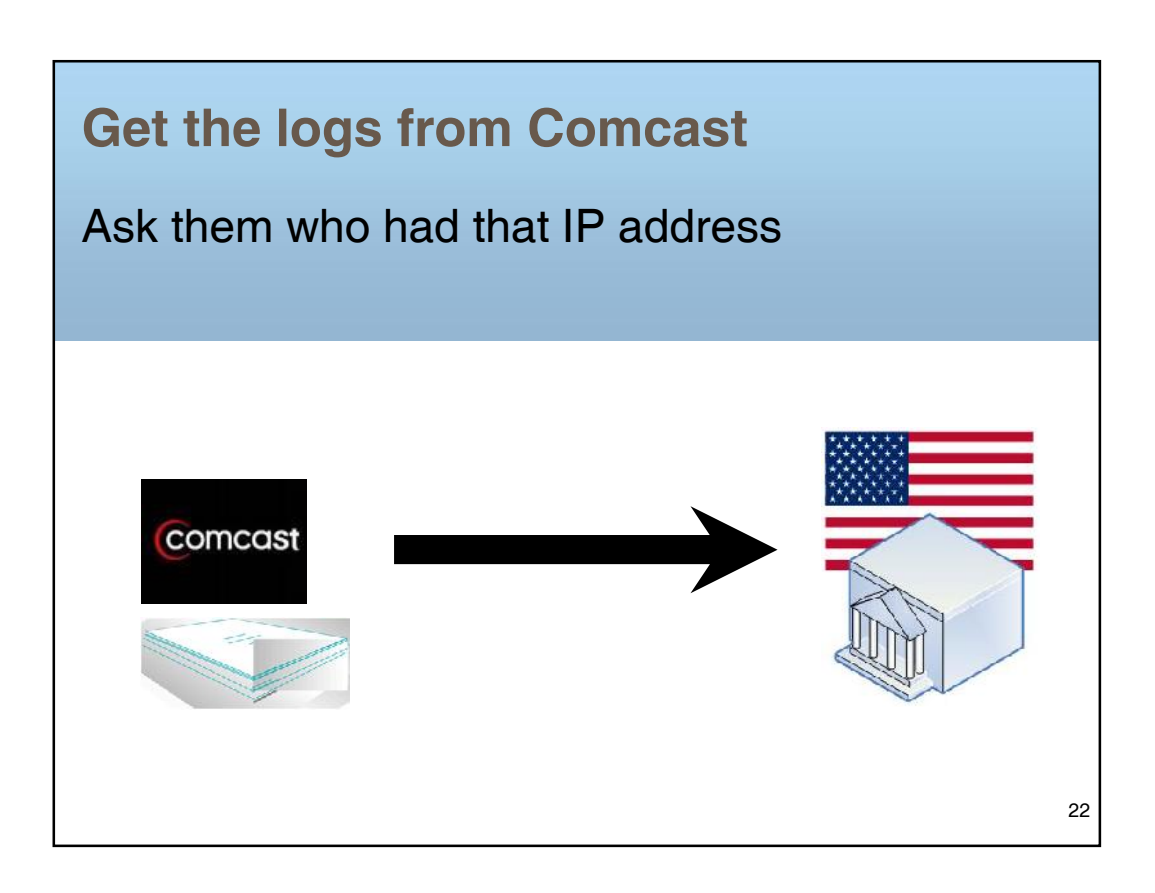

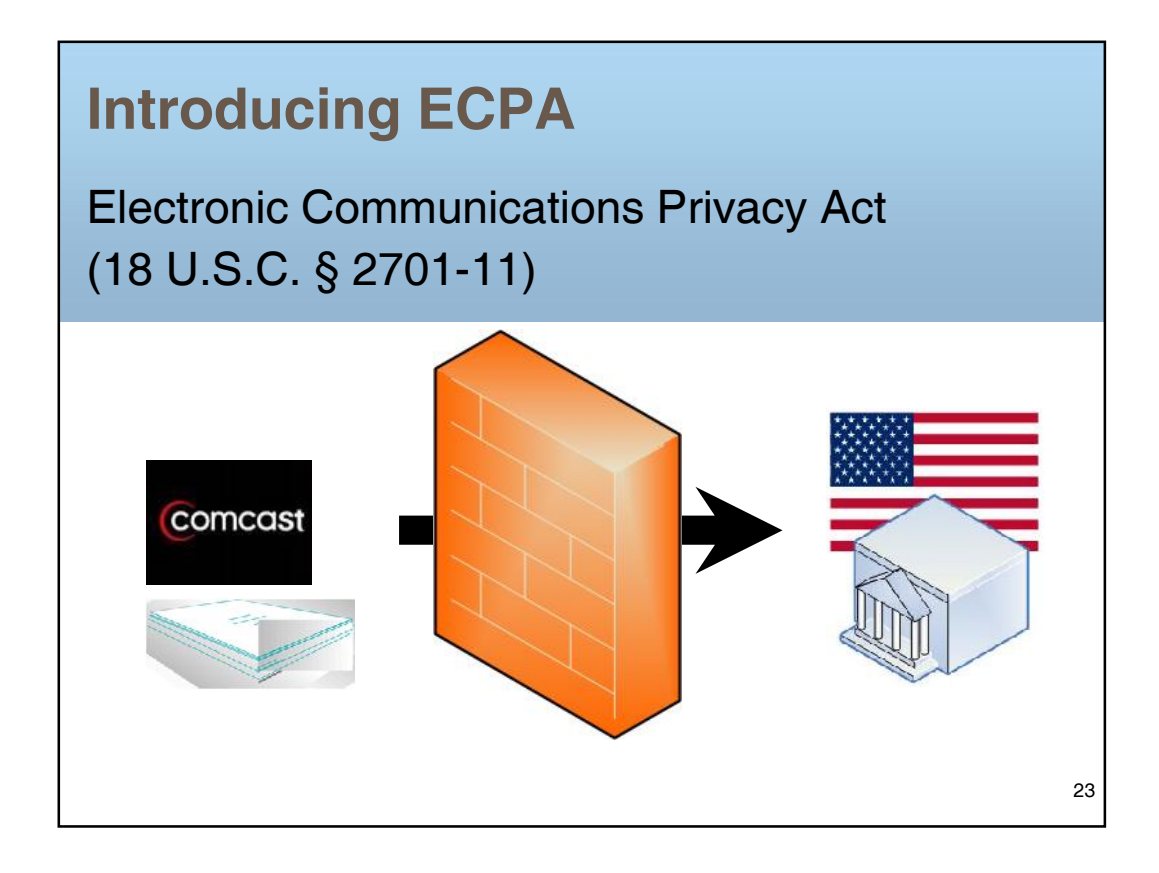

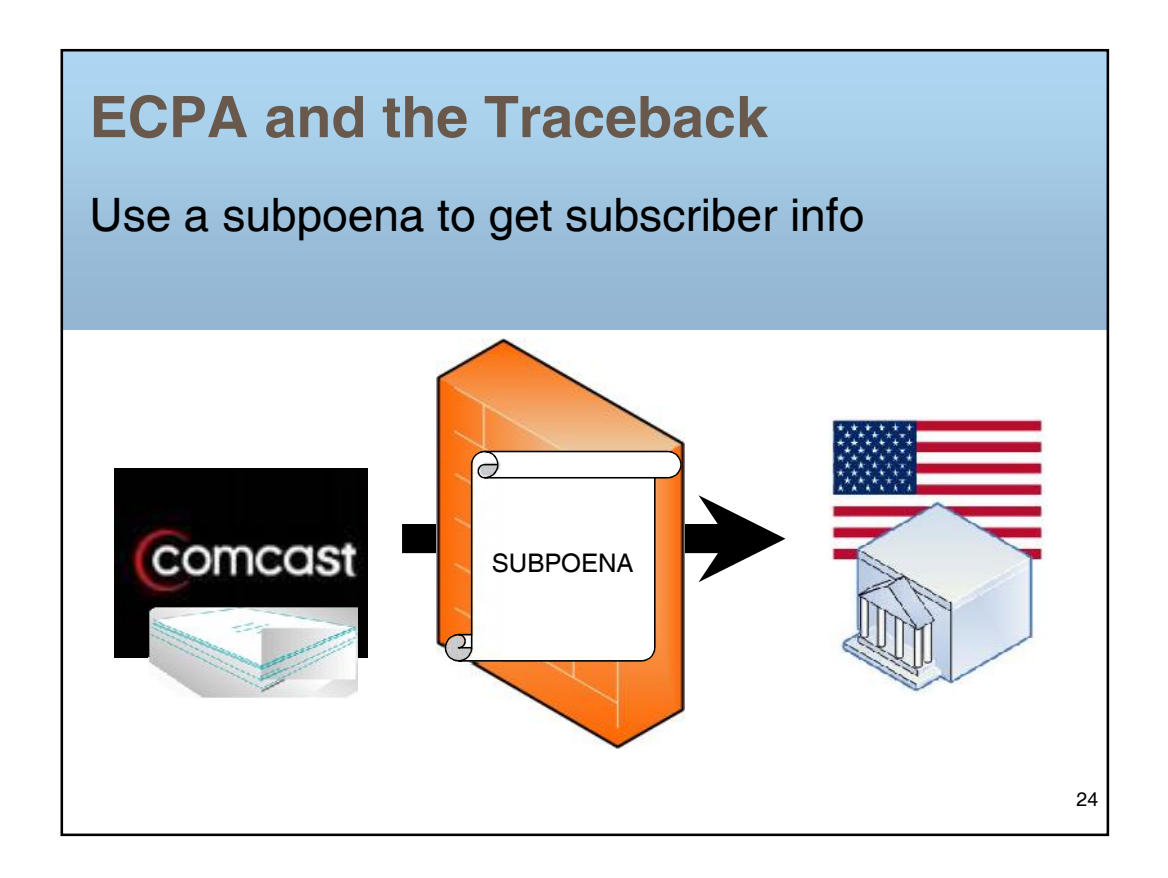

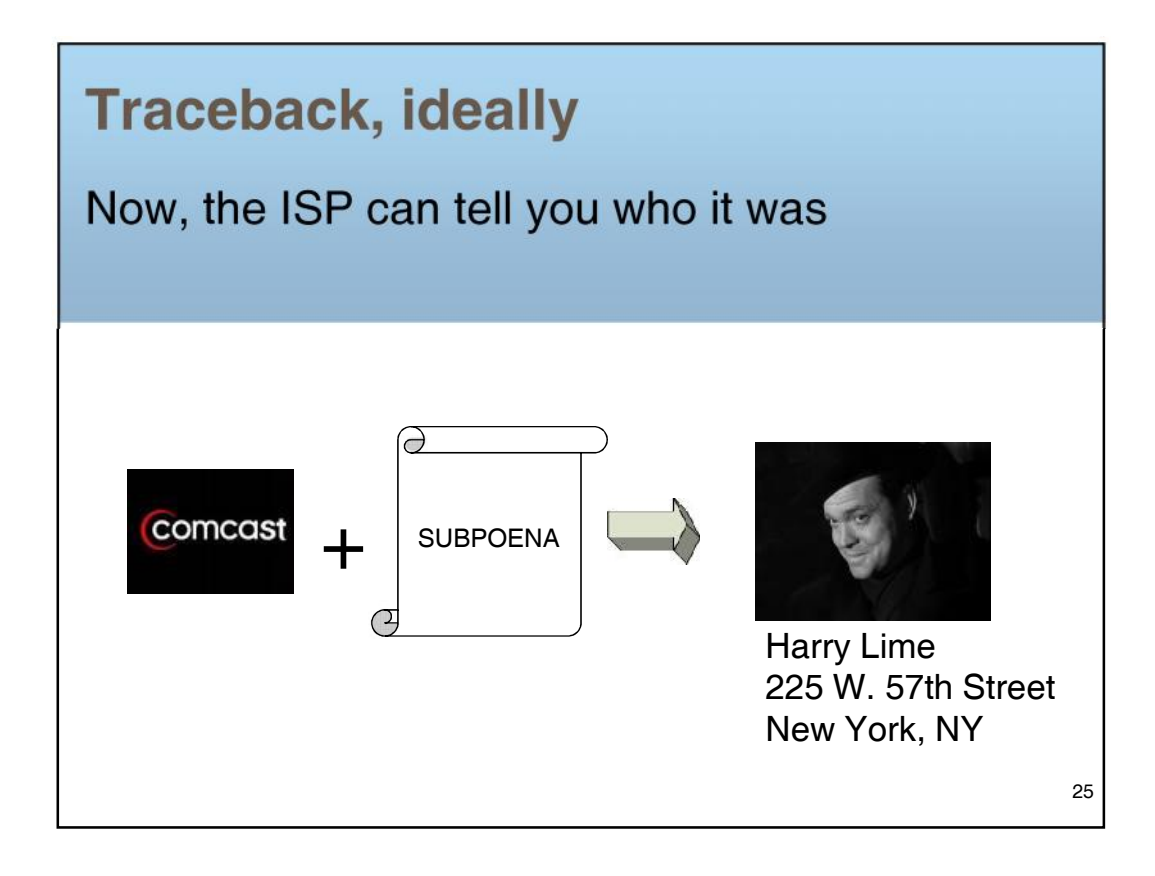

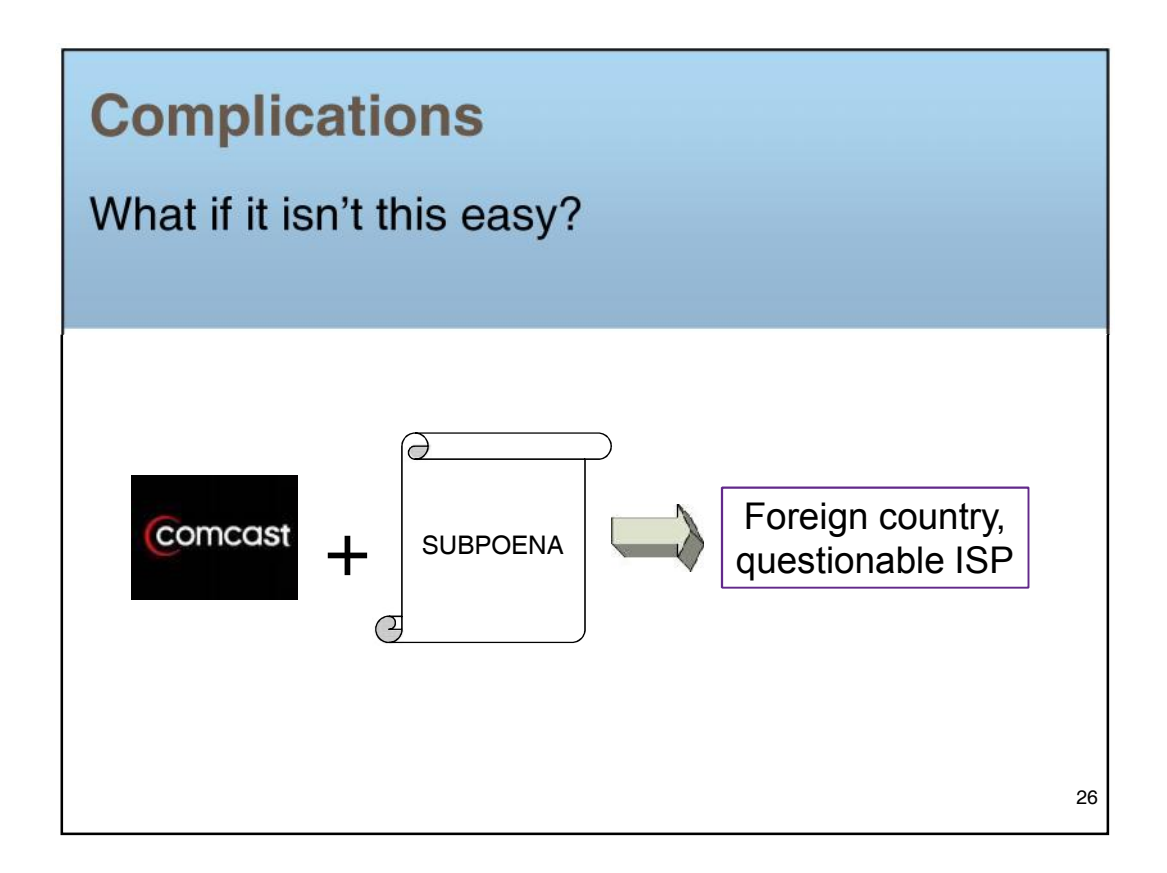

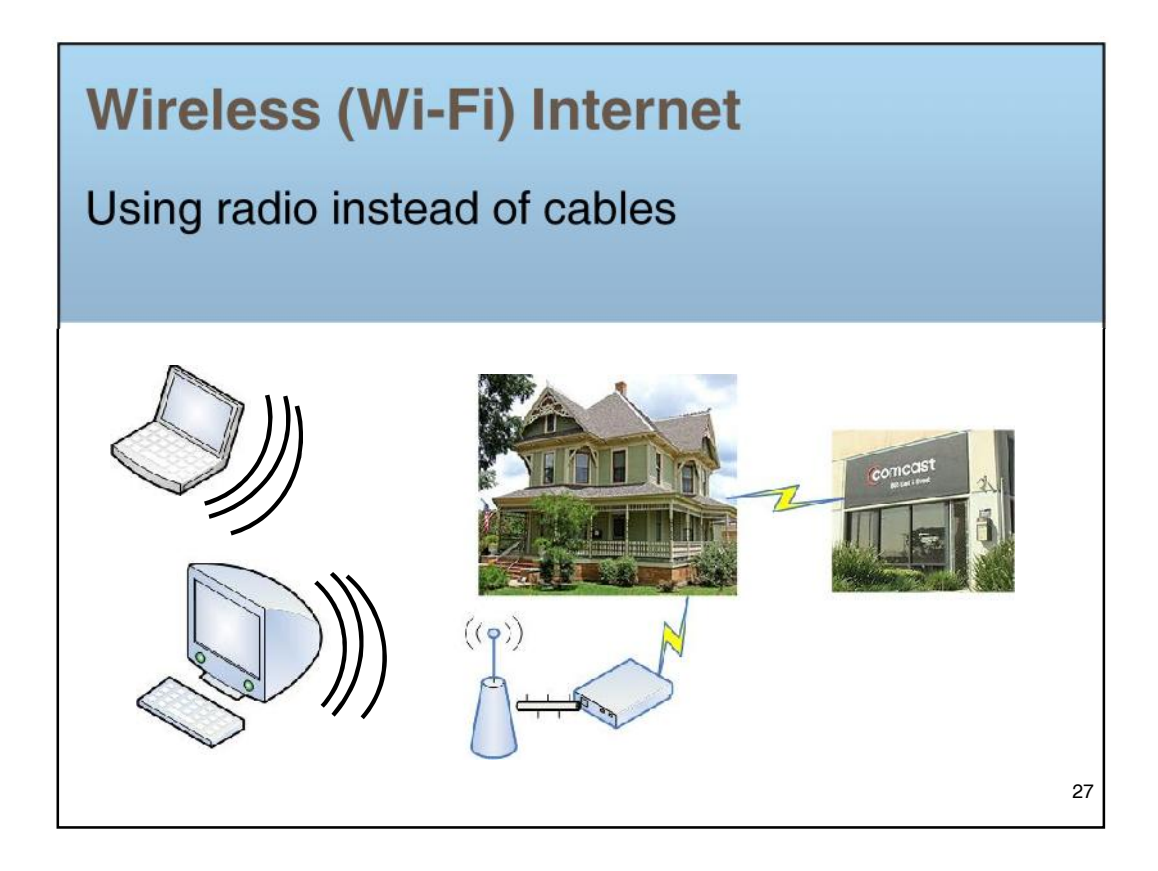

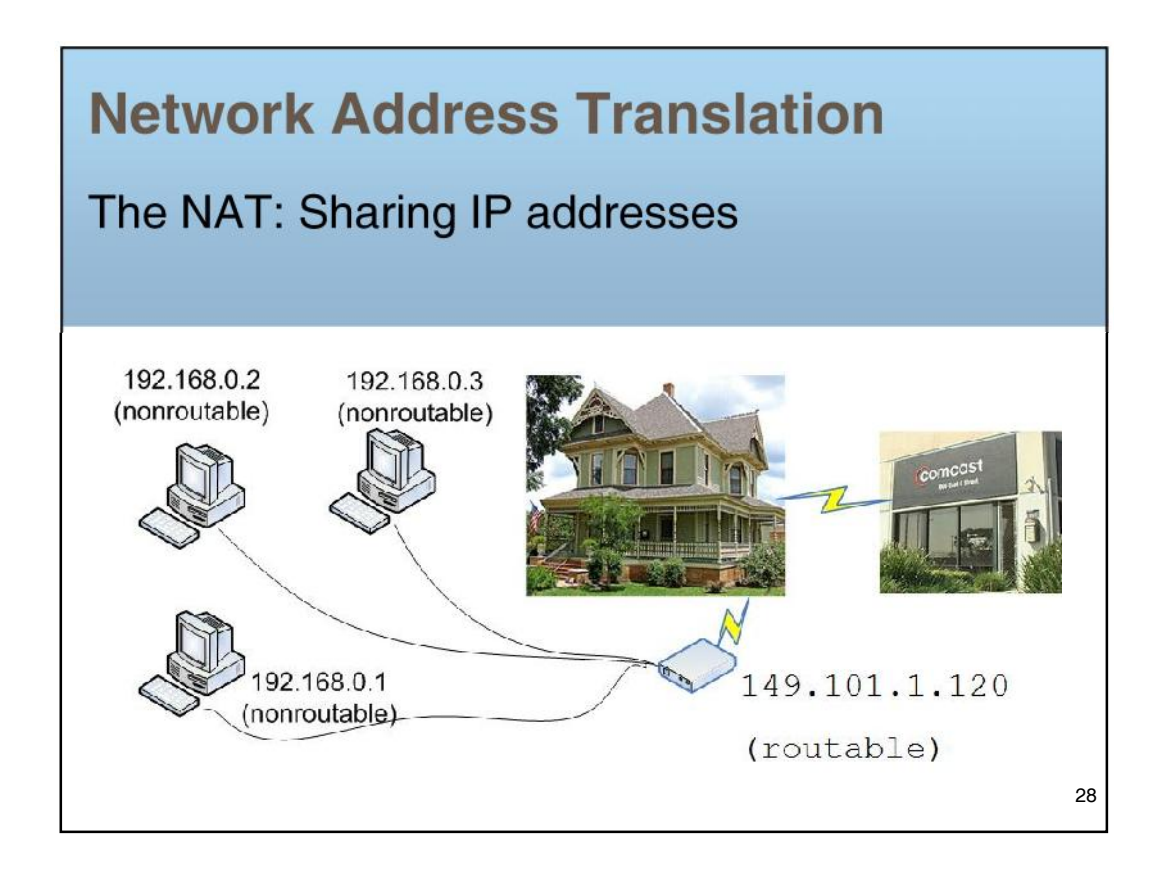

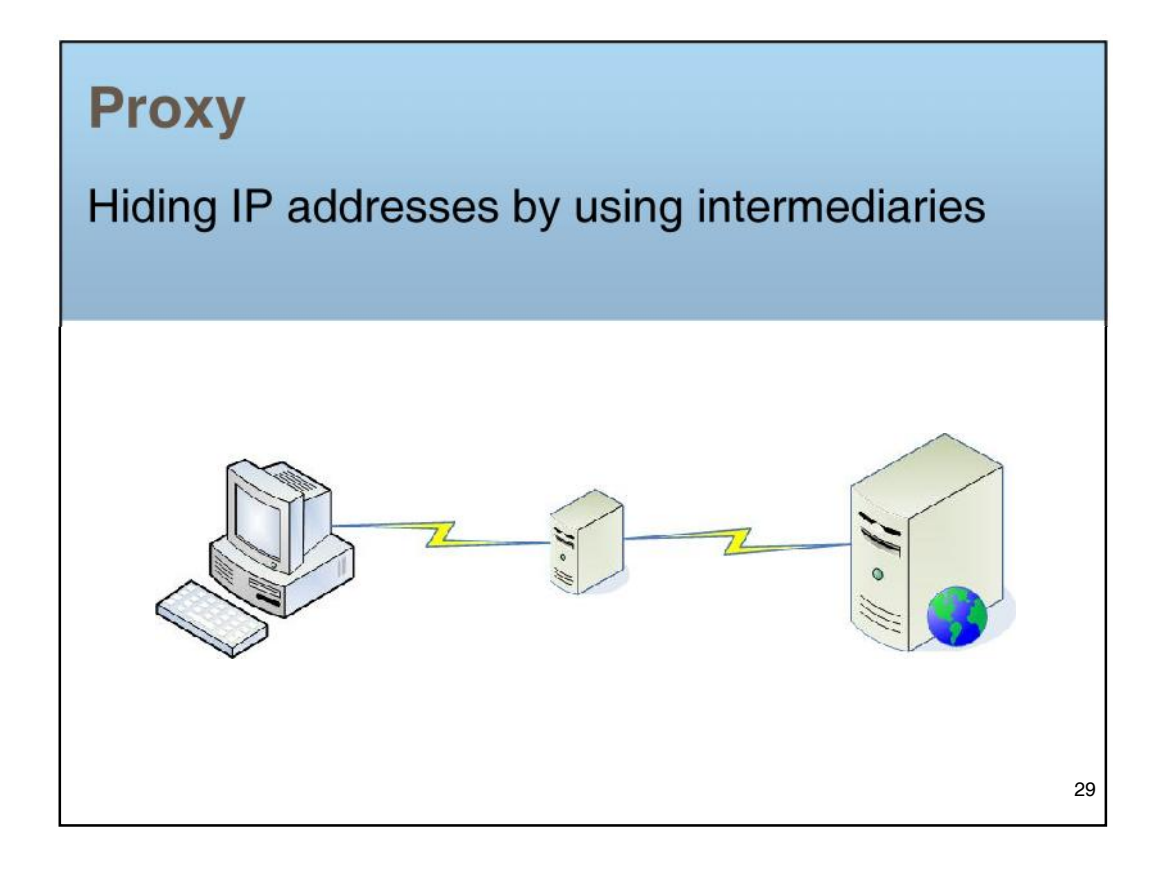

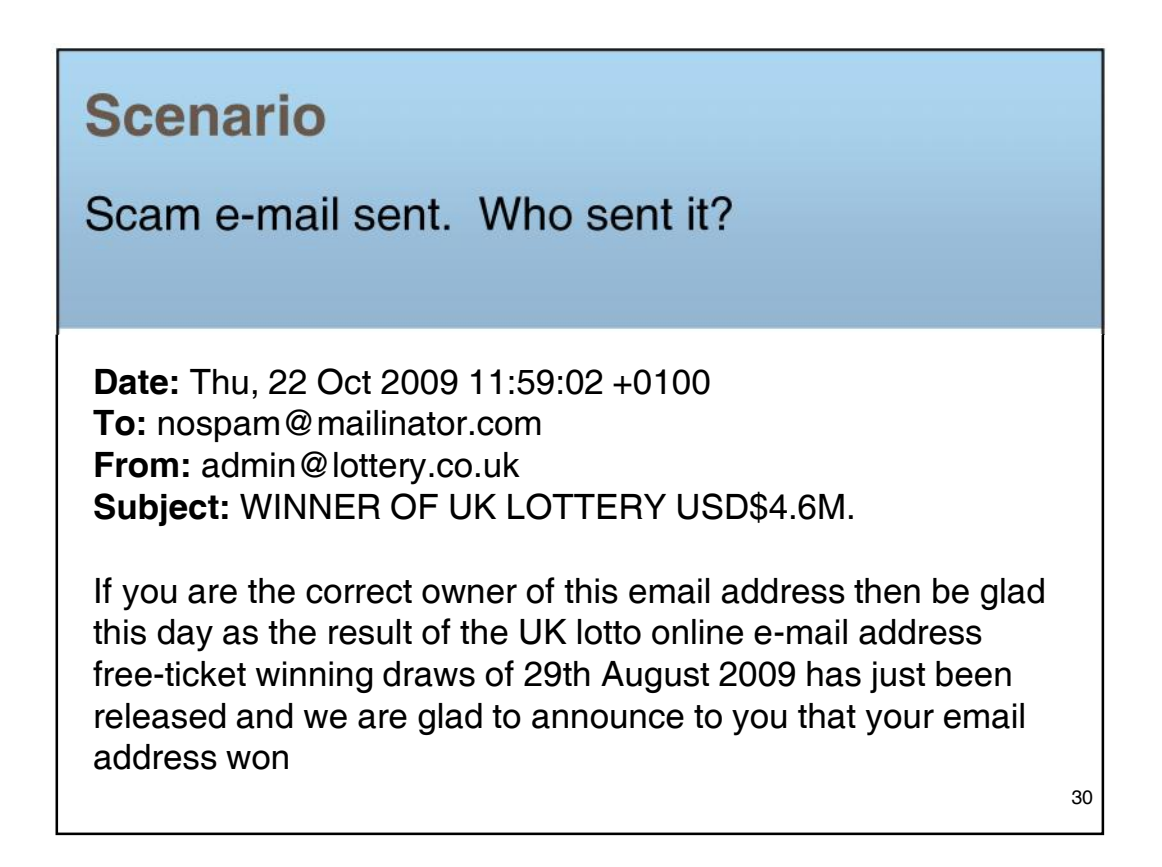

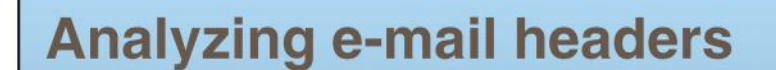

Closer to the top  $=$  closer to the truth

**Received:** from qsmtp1.tiresrflat.info (unknown [174.127.82.151]) .... Mon, 23 May 2011 15:05:22 -0400 (EDT) **Reply-To:** <philmat58@yahoo.com.hk> **Date:** Mon, 23 May 2011 14:05:23 -0500 **To:** nospam@mailinator.com **From:** admin@lottery.co.uk **Subject:** WINNER OF UK LOTTERY USD\$4.6M.

If you are the correct owner of this email address …

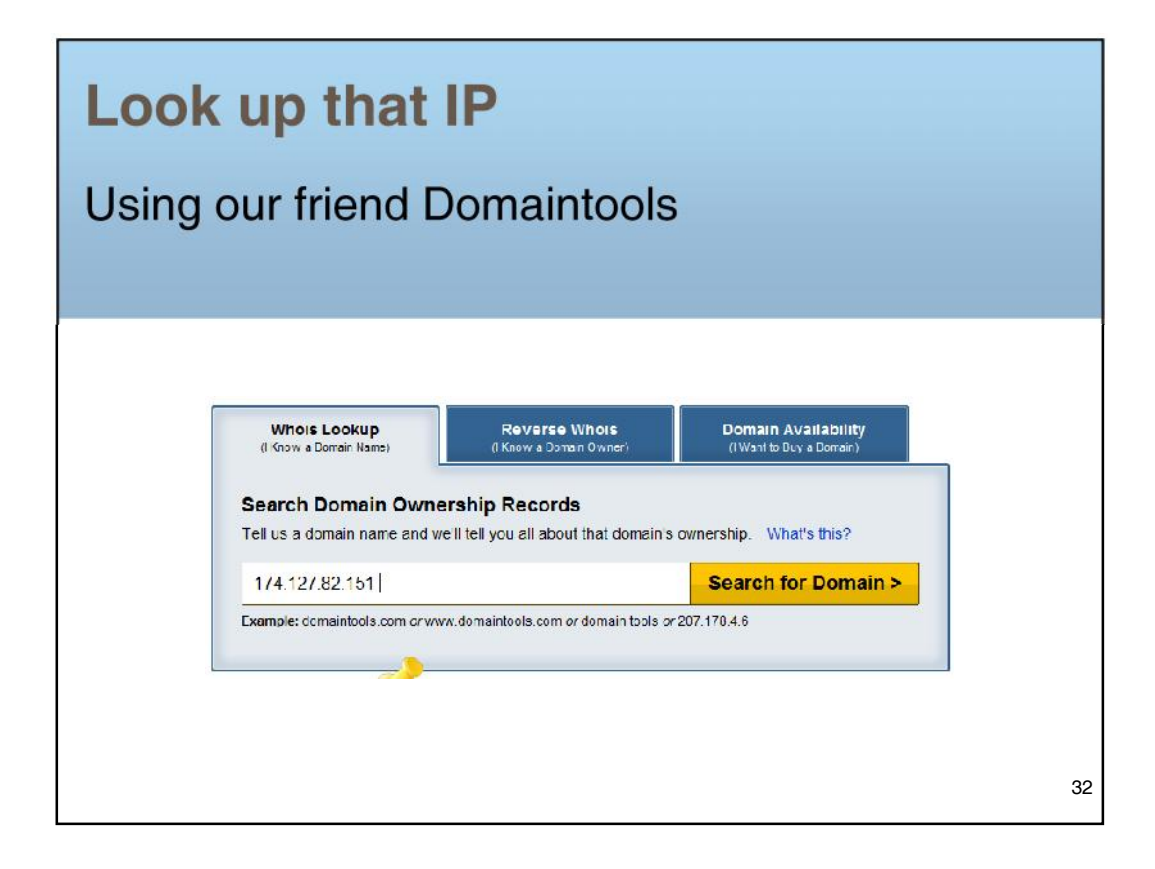

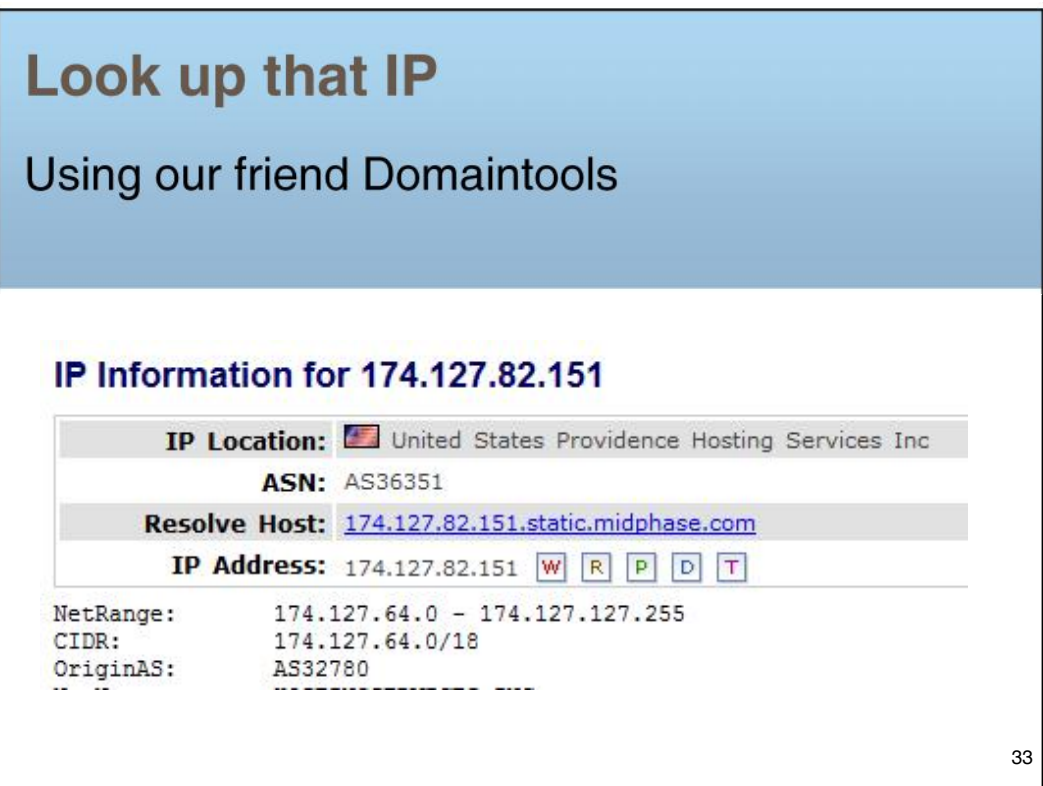

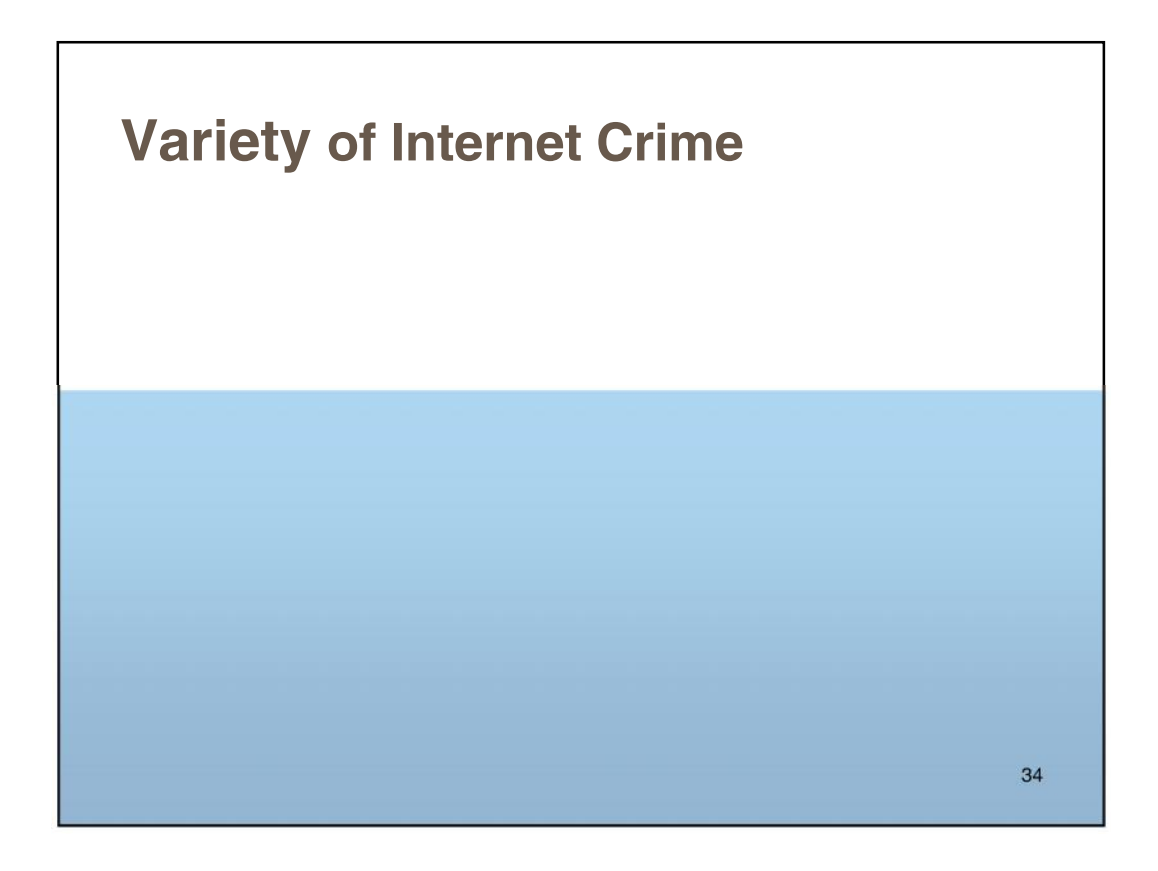

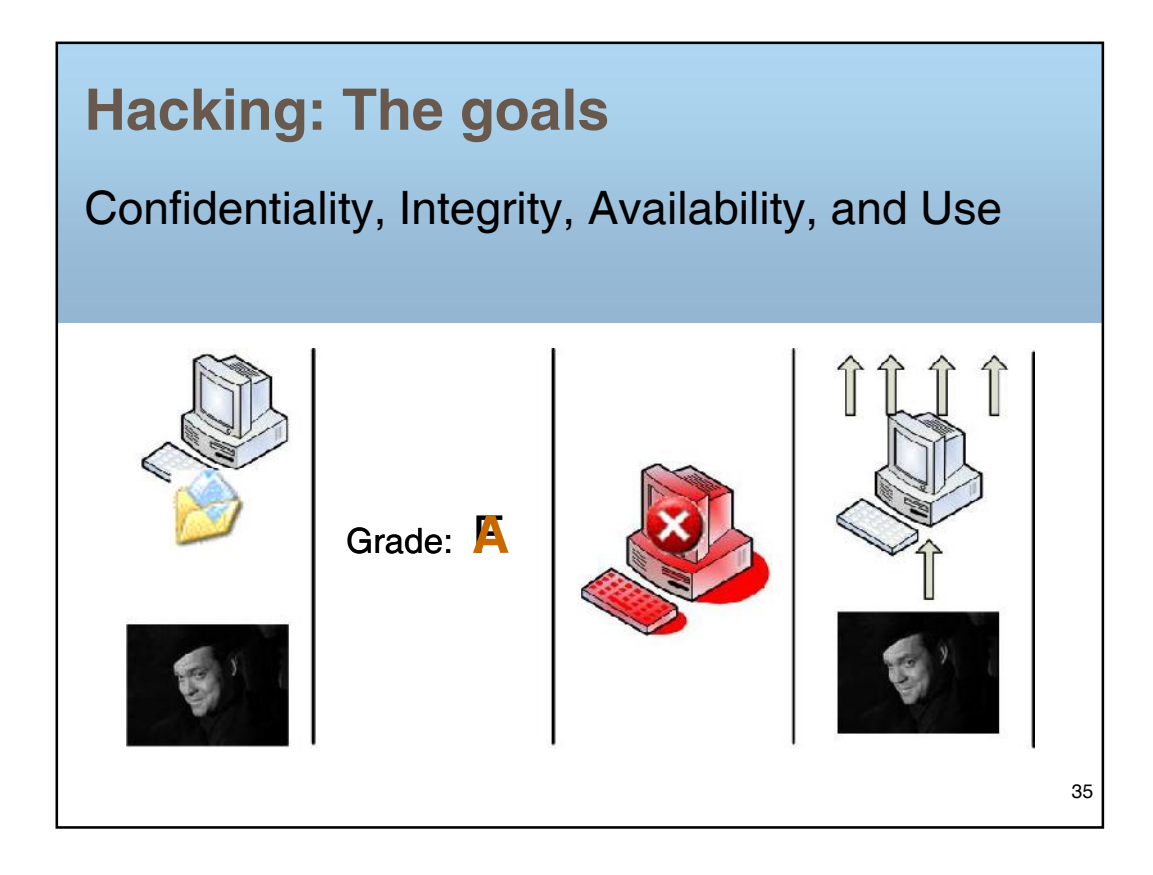

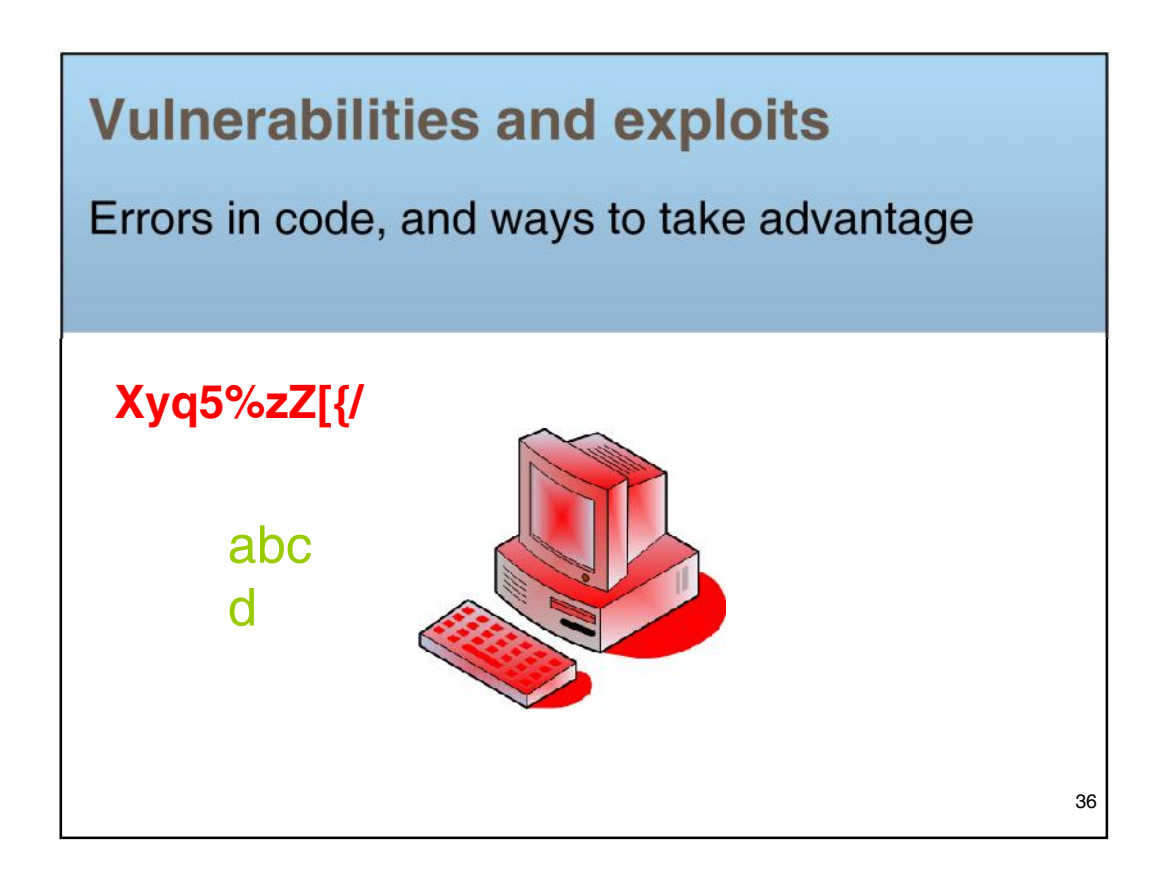

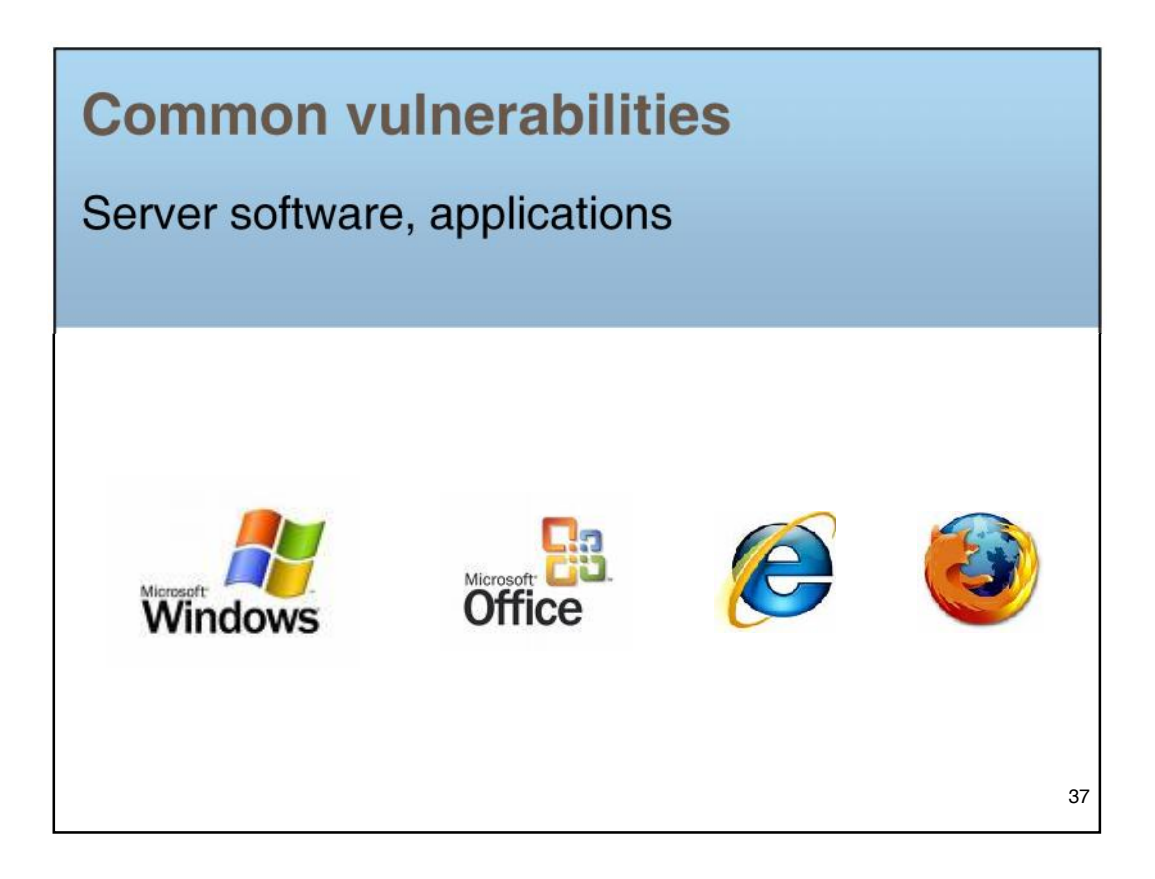

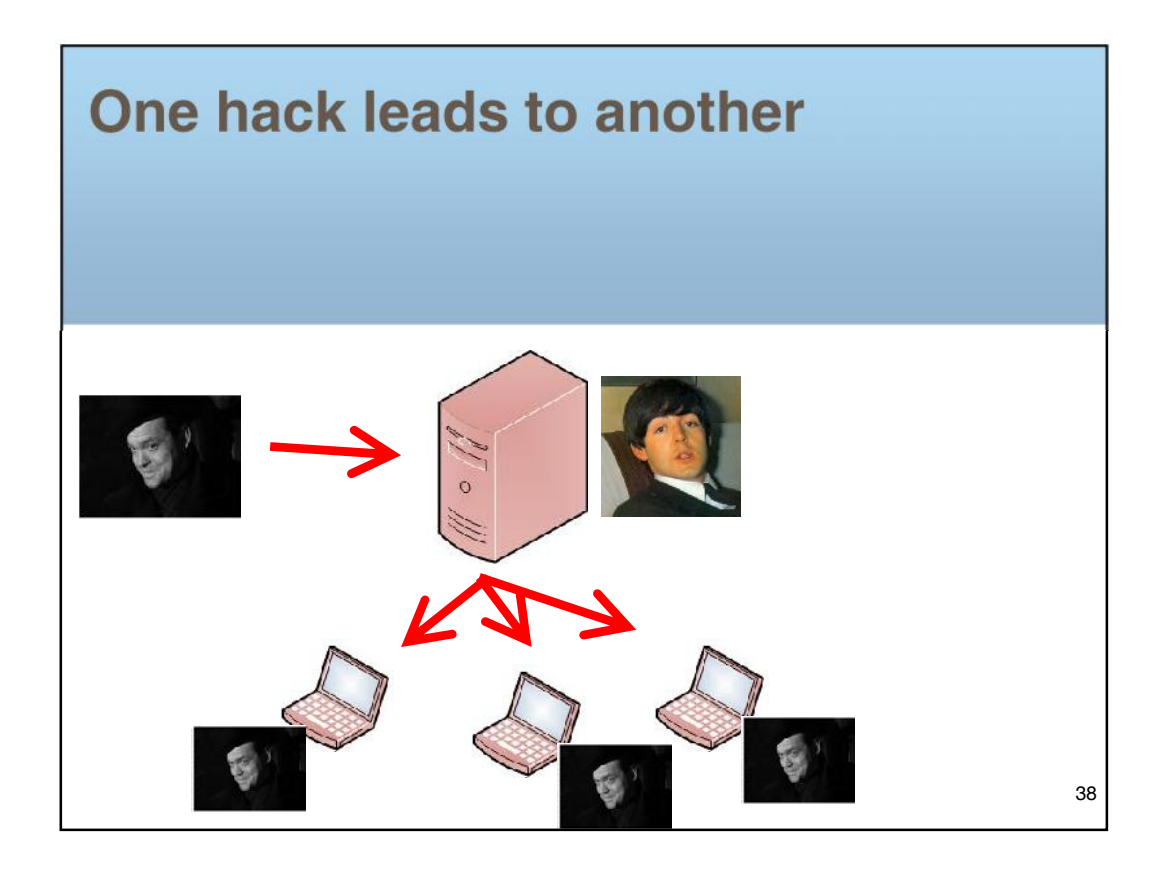

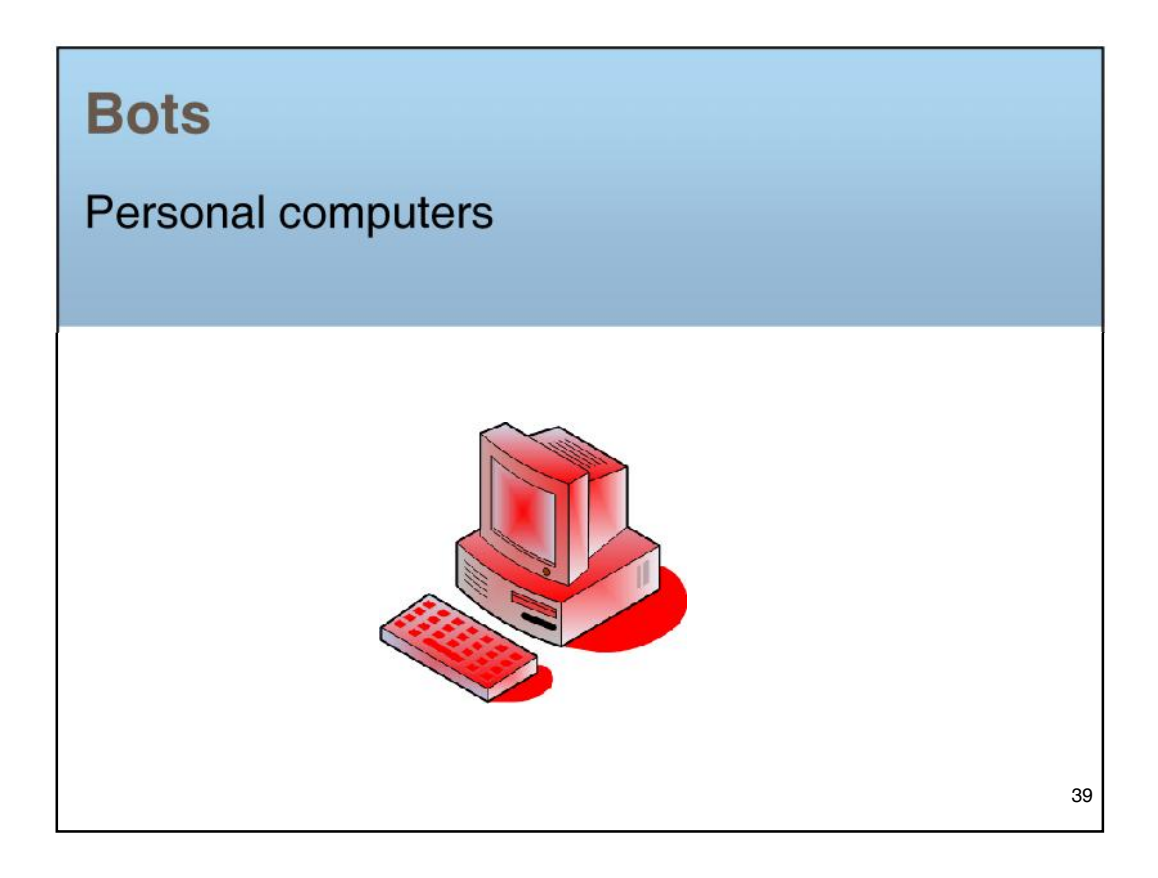

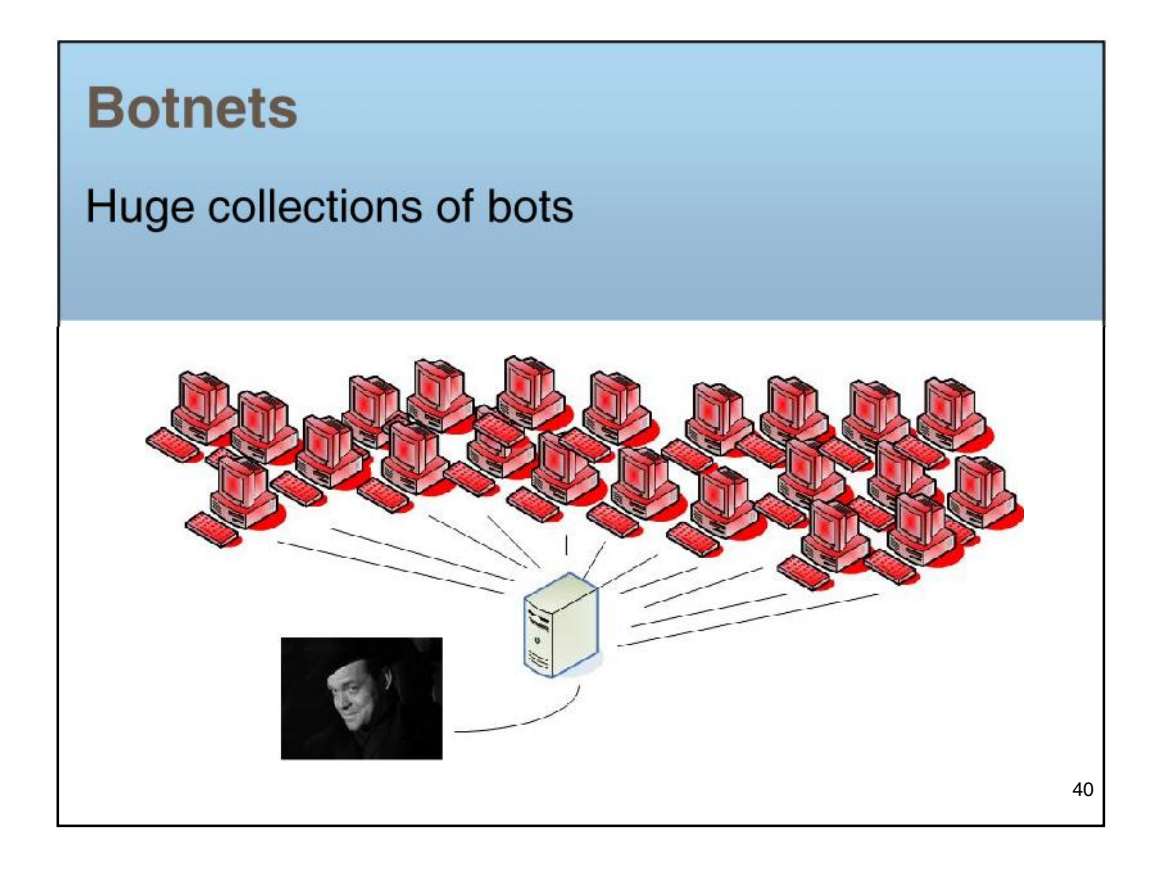

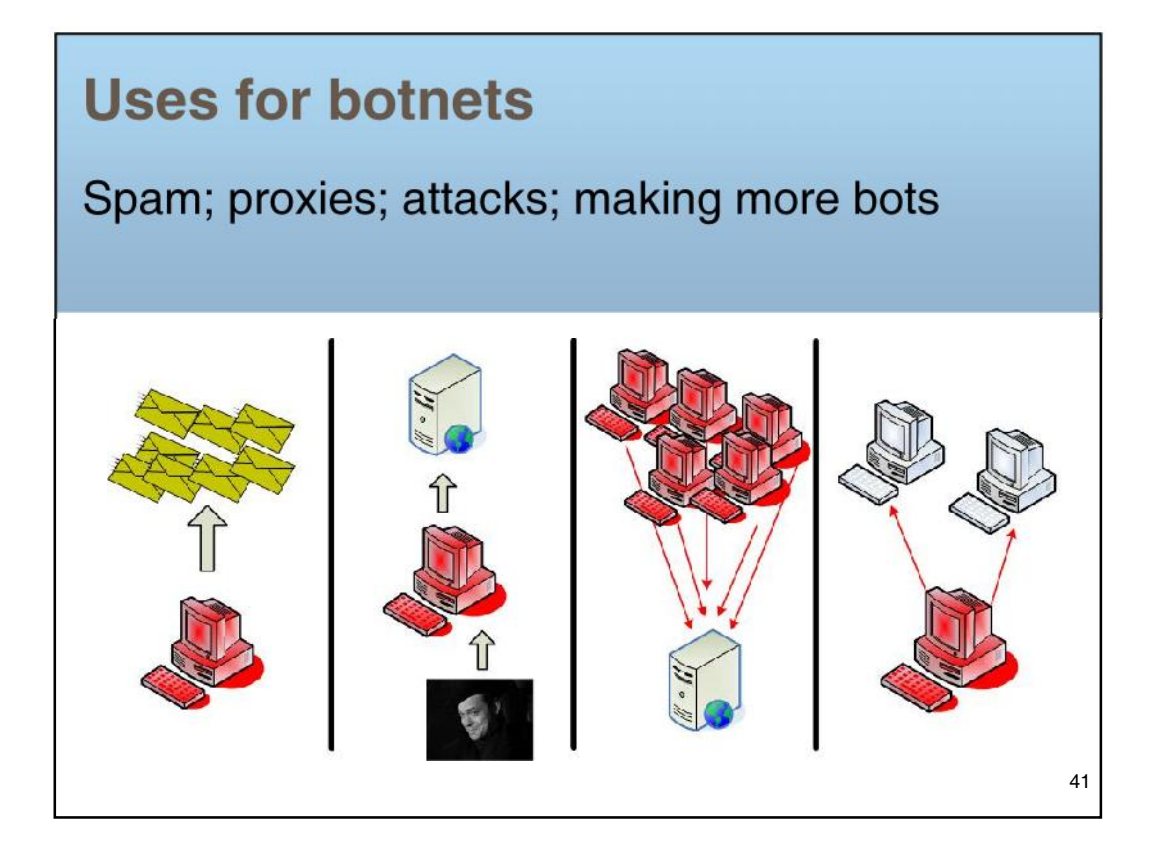

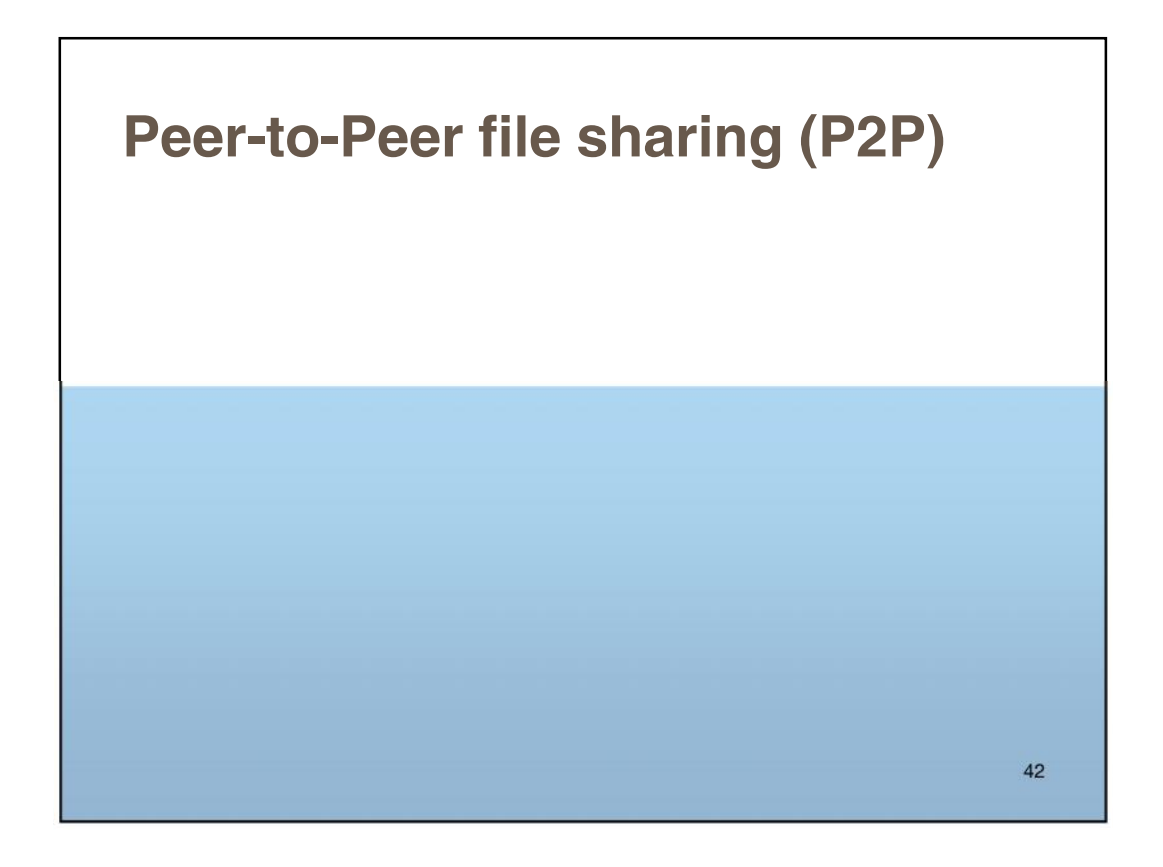

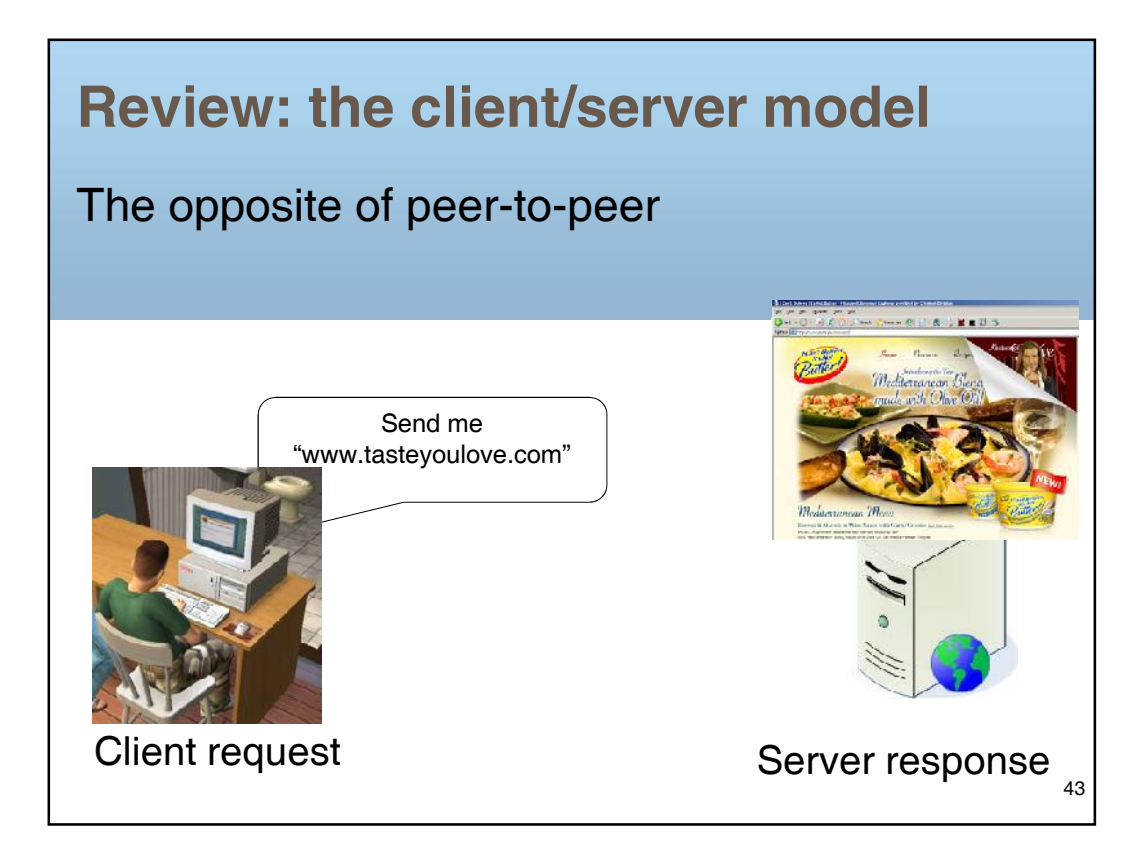

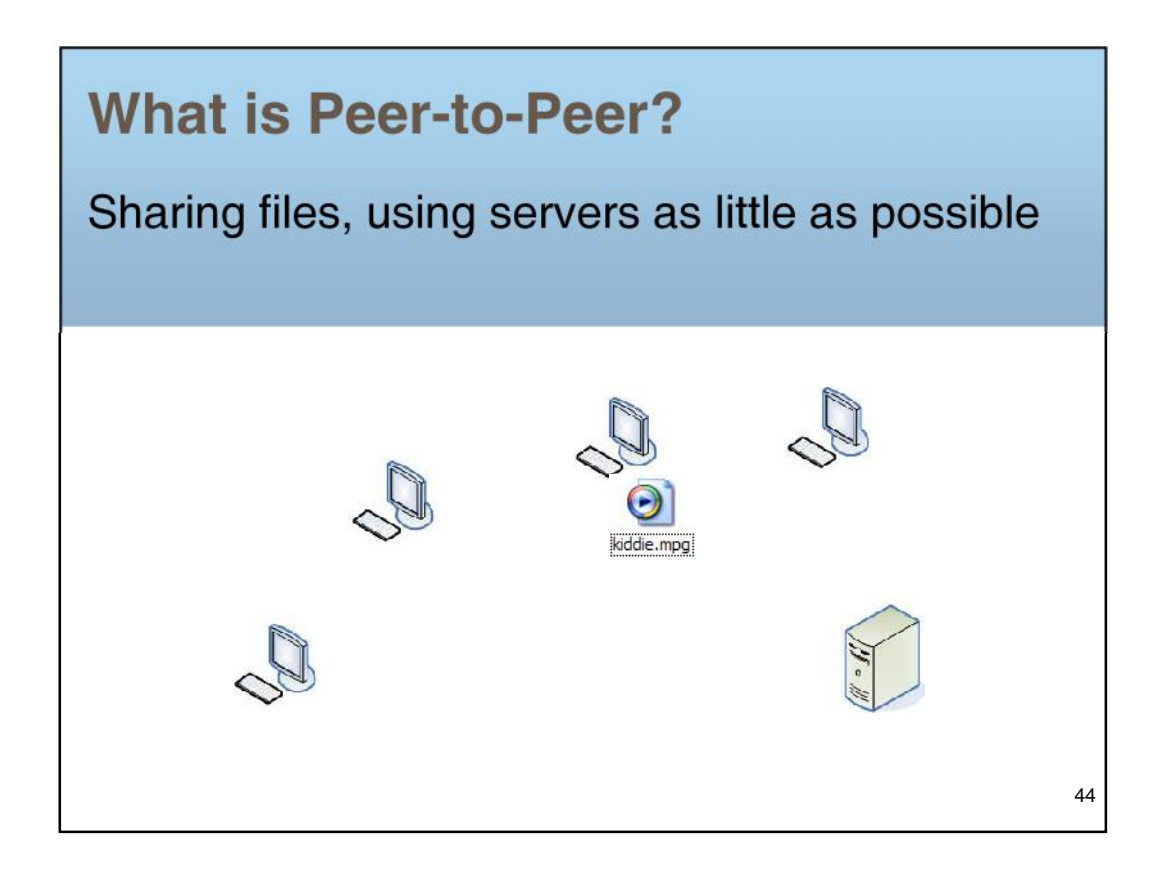

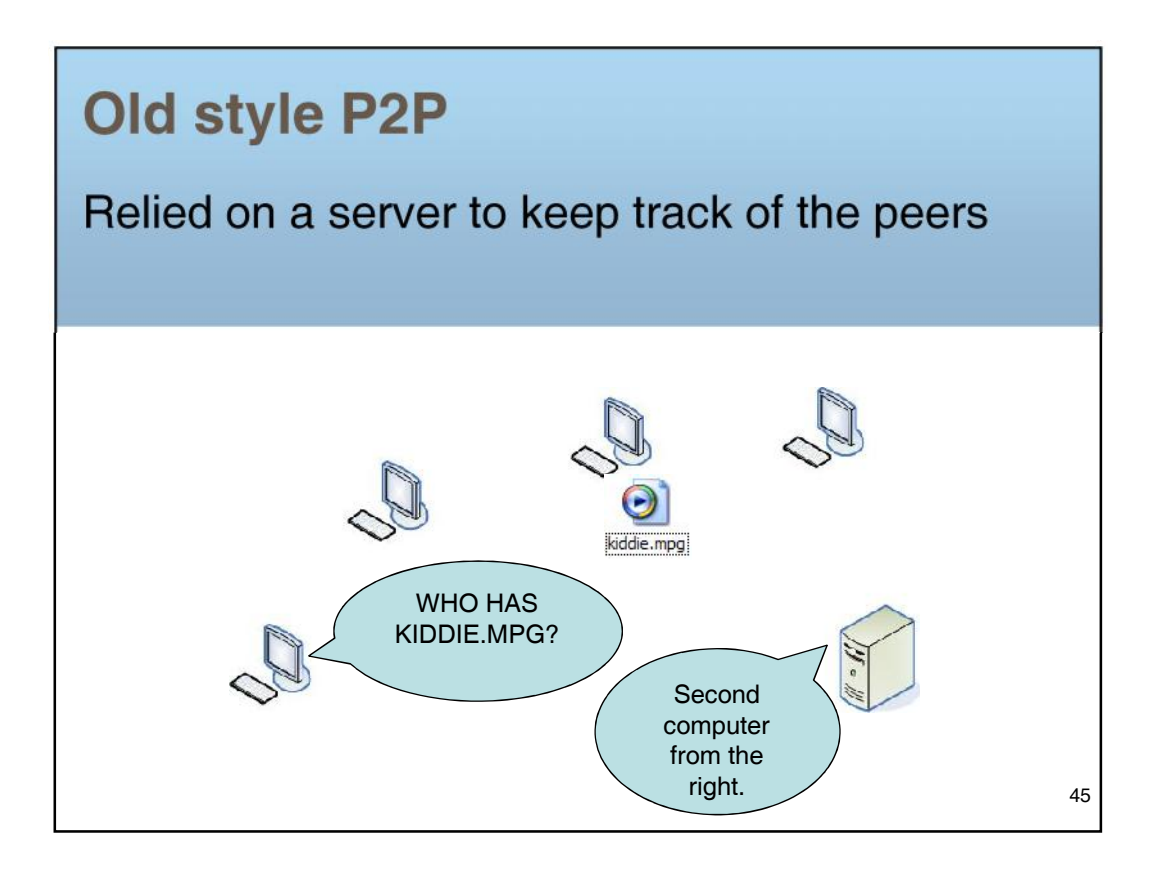

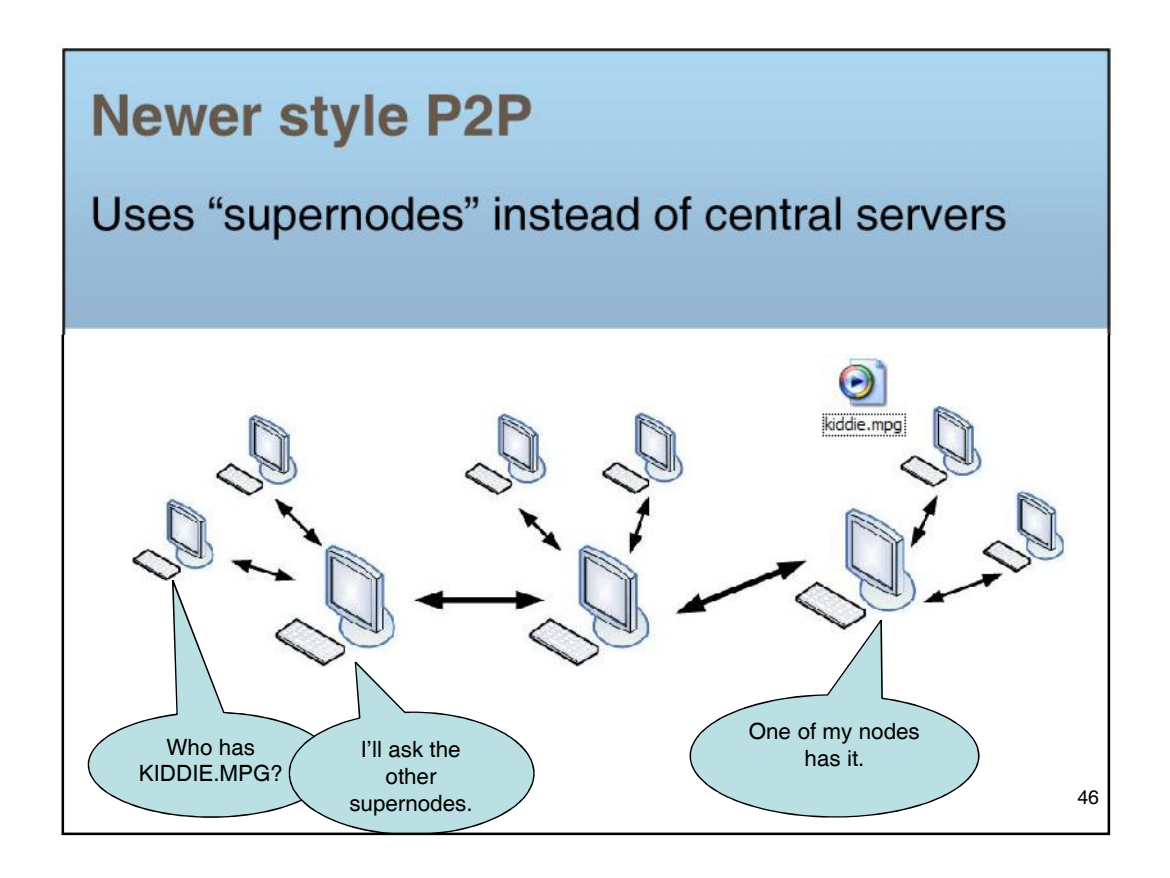

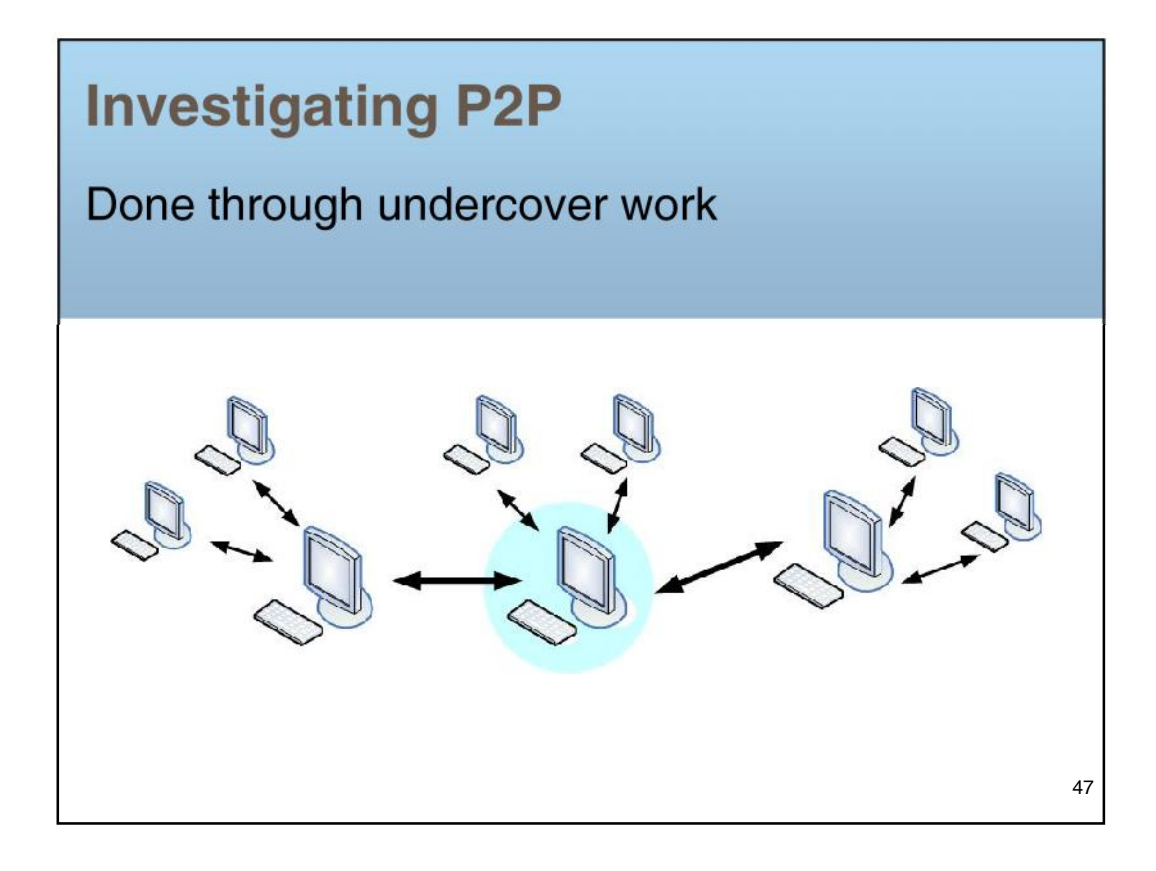

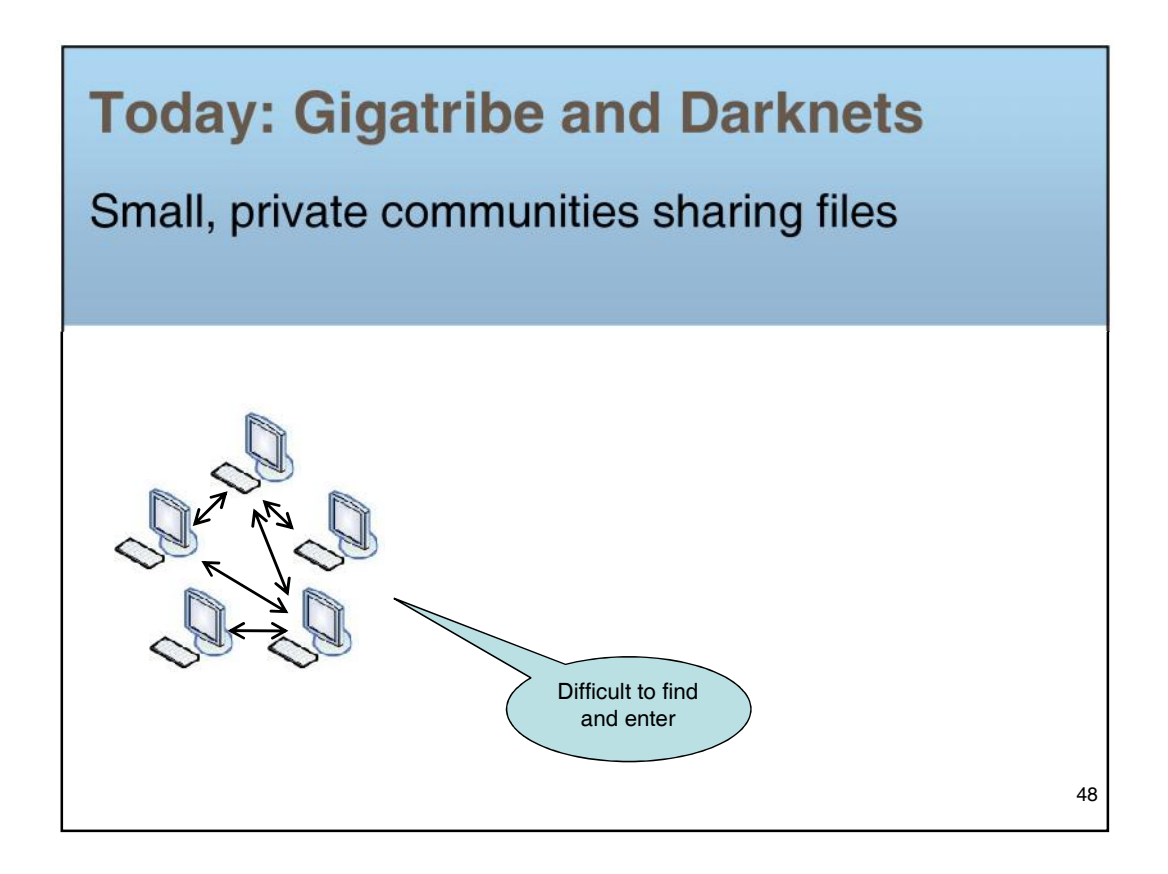

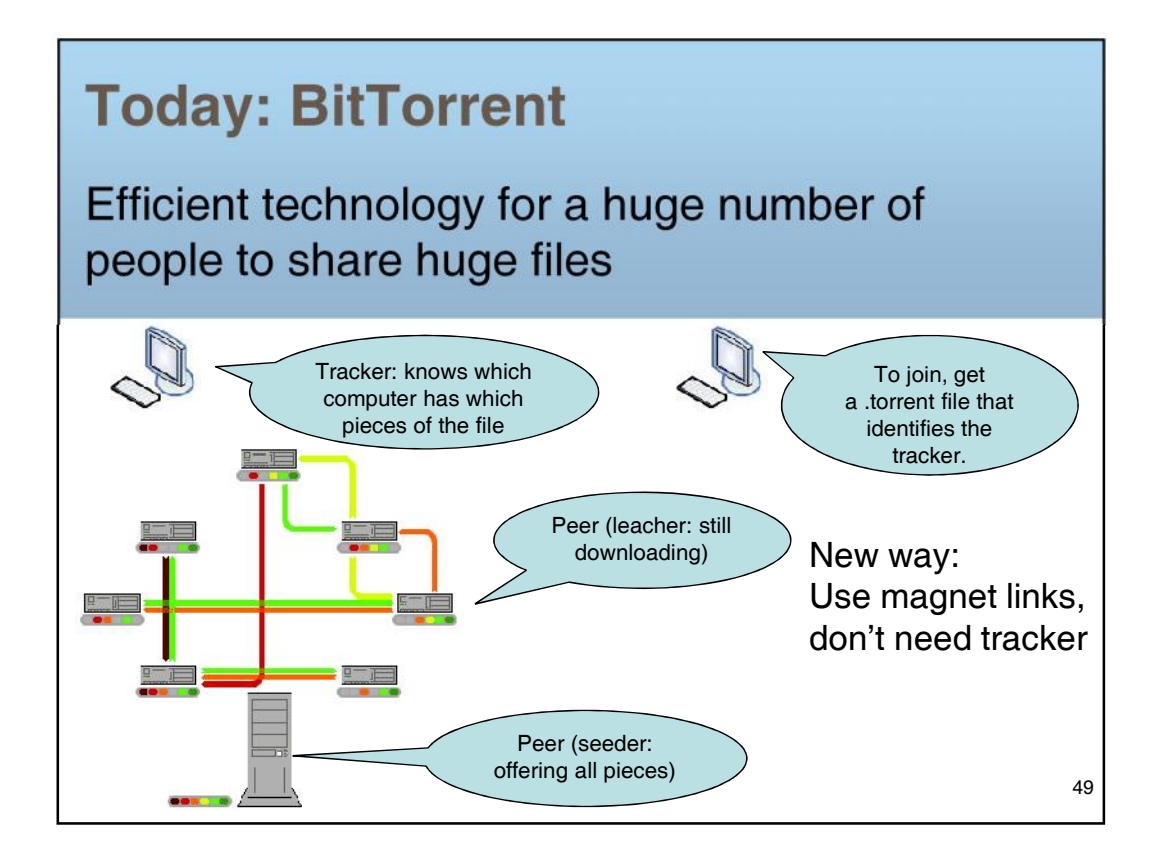

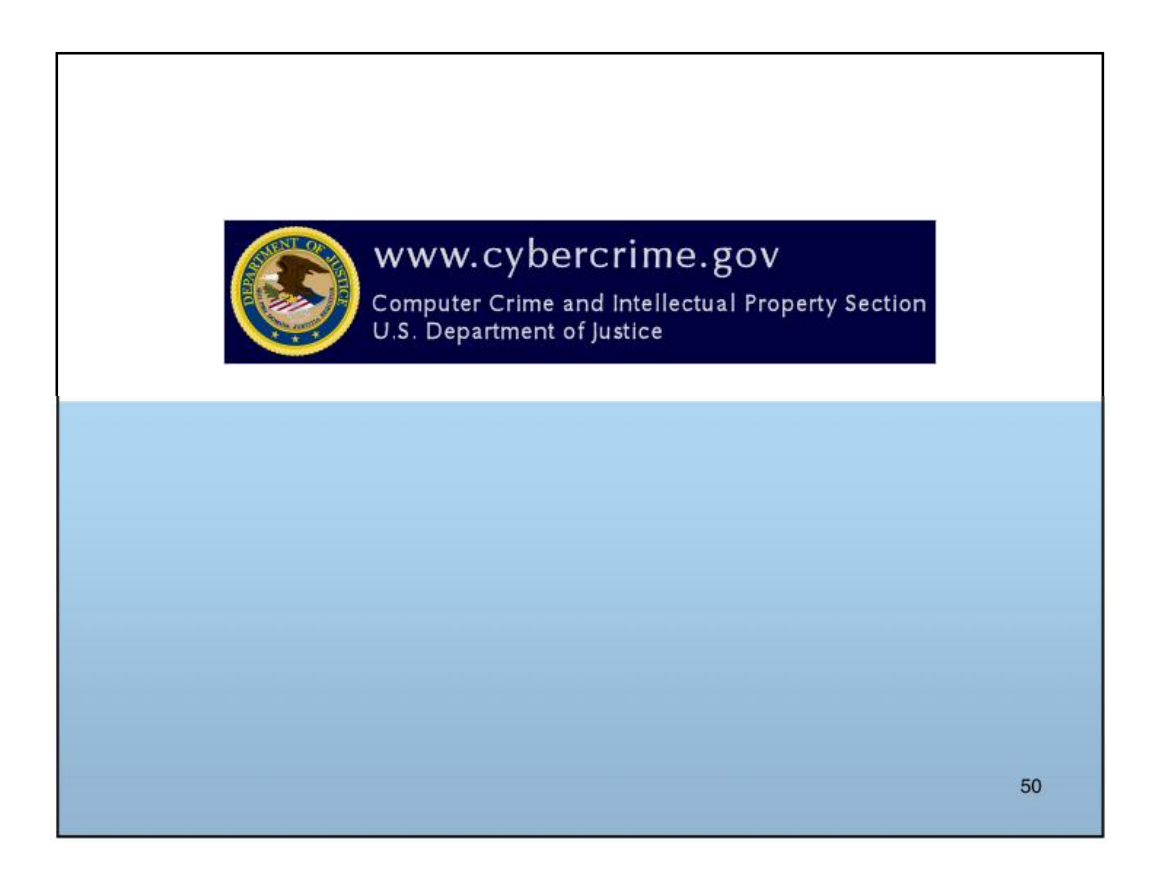